## **HEALTH PLAN MANAGEMENT SYSTEM**

## CHRONIC CARE IMPROVEMENT PROGRAM (CCIP) USER GUIDE

**LAST UPDATED (5/31/2012)** 

## TABLE OF CONTENTS

| Intr          | oduction3                                |    |
|---------------|------------------------------------------|----|
| <i>I</i> .    | Getting Started5                         |    |
| Acce          | essing HPMS                              | 5  |
| Ном           | to Access the HPMS Plan Reporting Module | 9  |
| GAT           | Е                                        | 11 |
| II.           | Plan                                     |    |
| III.          | Do                                       |    |
| <i>IV</i> . 2 | Study                                    |    |
|               | ct                                       |    |
| VI.           | Сору4                                    |    |
| VII.          | Upload7                                  |    |
| Арр           | endix I: Contact Information9            |    |
| App           | endix II: Glossary of Terms              |    |

## INTRODUCTION

All Medicare Advantage Organizations (MAOs) must conduct a *Chronic Care Improvement Program* (*CCIP*) as part of their required Quality Improvement (QI) program. The QI program must include a health information system to collect, analyze, and report quality performance data as described in 42 CFR §422.516(a) and §423.514 for Parts C and D, respectively.

MAOs may conduct a single *CCIP* for all non-special needs coordinated care plans offered under a contract. However, MAOs must identify a unique *CCIP* for each Special Needs Plan (*SNP*) offered, including multiple *SNPs* of the same sub type. For example, if a MAO offers multiple Dual-eligible *SNPs* (D-*SNPs*) under a single contract, that MAO must identify a unique *CCIP* for **each** D-*SNP* offered that appropriately addresses the *target population*.

MAOs must submit the *CCIP*(*s*) to the Centers for Medicare & Medicaid Services (CMS) and report progress annually for review. CMS will release submission deadlines on an annual basis.

For CY 2012, CMS is requiring that each MA plan conduct a *CCIP* focused on reducing cardiovascular disease. This project is to be implemented over a 5-year period. At this time, CY 2012 *CCIP* submissions will include the Plan section only. The Do, Study, and Act sections will be submitted during a time period to be specified in the future based on the *baseline data* collected during 2012. Note that MAOs may submit other clinical *CCIP*s in addition to the *CCIP* topic required by CMS. MAOs have the discretion to specify the expected timeframe for these additional *CCIP*s depending on the topic selected, *interventions* involved, or other factors.

The Health Plan Management System (HPMS) *CCIP* Module serves as the means for MAOs to submit and report on their *CCIPs* to CMS. *CCIP* reports will serve as a summary of a full *CCIP*. The *CCIP* module allows MAOs to report on the *CCIP* throughout the entire life cycle of the *CCIP* as defined below:

- **Plan** (Chapter II) describes the processes, specifications, and output objectives used to establish the *CCIP*;
- **Do** (Chapter III) describes how the *CCIP* will be conducted, the progress of the implementation, and the data collection plan;
- **Study** (Chapter IV) describes and analyzes findings against targets or goals and identifies trends over several *PDSA* cycles that can be utilized for the "Act" stage;
- Act (Chapter V) summarizes *action plan(s)* based on findings, describes, in particular, the differences between the actual and planned results, and provides information regarding any changes based on actions performed to improve processes and outcomes, including a short description of actions performed.

The module also gives MAOs the ability to **Copy** *CCIP* sections from one plan to another, as long as certain conditions exist, and to **Upload** supporting documentation.

In addition, the **Gates** link is provided to the MAOs to access the latest *CCIP* submission window (open/close) timeframes.

This document provides an overview and technical instructions for accessing HPMS and navigating through the *CCIP* module. General information about the *CCIP* and QI program requirements can be found on the CMS Quality website at <u>www.cms.gov\quality</u>. Please note that words available in the Glossary have been italicized. Please also note that Screen Prints (or screens) contained in this User's Manual are not intended to display complete functionality and are for demonstration purposes only.

NOTE: The HPMS screenshots in this User Guide refer to the CY 2011 CCIP module; however, please note that these screenshots are also applicable to the CY 2012 CCIP module.

# I. GETTING STARTED

### ACCESSING HPMS

The HPMS/*CCIP* Module is hosted on a secure extranet site that users can access via the Internet using a Secure Sockets Layer (SSL) Virtual Private Network (VPN). Users can also access the HPMS/*CCIP* Module by dial-up or CMSNet.

HPMS URLs:

- For the CMS SSL VPN portal: https://gateway.cms.hhs.gov.
- For CMSNet: https://hpms.cms.gov/

Contact the system administrator to access the CMSNet if the connection is not available.

### CMS USER IDS

Users must have a CMS-issued User ID and password with HPMS access in order to log into the system. Users will also need to associate their User ID with the contract numbers that they will work with in HPMS.

To obtain a new CMS User ID, users must complete a CMS User ID request form, which can be downloaded and printed from: http://www.cms.gov/InformationSecurity/Downloads/EUAaccessform.pdf.

mp., www.eno.gov/mornadonoccanty/20wmodad/20rucceoronn.per.

This form includes a location for applicants to list the contract numbers to be associated with the requested User ID. Completed CMS User ID forms must be submitted to CMS at the following address:

CMS Attn: Lori Robinson 7500 Security Boulevard Mailstop C4-18-13 Baltimore, MD 21244-1850

If existing HPMS users need to associate a contract number to their current CMS User ID, please include the following information in an email to <u>hpms\_access@cms.hhs.gov</u>:

- User Name,
- CMS User ID,
- Current Contract Number(s), and
- Contract Number(s) to be added.

All questions related to HPMS user access should be directed to hpms\_access@cms.hhs.gov.

# How to Access the HPMS Home Page Using the Internet

#### <u>Step 1</u>

Open the web browser (e.g., Internet Explorer) and enter the CMS SSL VPN gateway address https://gateway.cms.hhs.gov in the Address field.

#### **Step 2**

Enter the CMS User ID and password and select "hcfa.gov" as the login service. Click **Login** (Table I-1).

Table I-1

|                 |                          | horized users only. User activ<br>twork expressly consents to s                                    |                            |               |
|-----------------|--------------------------|----------------------------------------------------------------------------------------------------|----------------------------|---------------|
| recording, BE A | DVISED: if possible crim | twork expressly consents to s<br>inal activity is detected, these<br>provided to law enforcement o | e records, along with      |               |
| a United States | Government information   | on system; CMS maintains ow                                                                        | nership and responsibility |               |
| and Procedures  | s; Your rohibited and su | our usage may be monitored<br>bject to criminal and civil pena                                     | alties; and the use of s   |               |
| establishes you |                          | ur consent to any and all mor                                                                      | nitoring and recording of  |               |
|                 |                          |                                                                                                    |                            | Enter your Us |
| Login Status:   | not logged in            |                                                                                                    |                            | password.     |
| Username:       |                          | +                                                                                                  |                            | Select        |
| Password:       |                          |                                                                                                    |                            | hcfa.gov.     |
|                 |                          |                                                                                                    |                            |               |
| Login Service:  | default 🔄 🗲              |                                                                                                    |                            |               |
| Login Service:  | default 🗹 🗲              |                                                                                                    |                            |               |

#### <u>Step 3</u>

Select the **HPMS** link from the SSL VPN portal screen to access the **HPMS Home** screen (Table I-2).

Table I-2

| ØRTEL                                                                                                    |                                                                                                    |                             |
|----------------------------------------------------------------------------------------------------|----------------------------------------------------------------------------------------------------|-----------------------------|
| Home Tools +                                                                                                    | ŝ                                                                                                    | 2                           |
|                                                                                                    | help 🖬                                                                                                    |                             |
| This is a private computer system. It is for authorized u<br>files on this system may be intercepted, monitored, red<br>disclosed to authorized site, law enforcement personne<br>agencies.<br>Unauthorized or improper use of this system may resul<br>and criminal penalties. By continuing to use this system<br>to these terms and conditions of use. LOG OFF IMMEDI<br>stated in this warning.<br>Enter URL: | corded, copied, audited, inspected, and<br>el, as well as authorized officials of other<br>It in administrative disciplinary action and civil<br>n you indicate your awareness of and consent<br>IATELY if you do not agree to the conditions | Se<br>HP<br>to<br>the<br>Ho |
|                                                                                                    | 2 Save as Bookmark                                                                                                    |                             |
| HPMS                                                                                                    | Gno HPMS Test                                                                                                    |                             |
| Change Password                                                                                                    | -                                                                                                    |                             |
|                                                                                                    |                                                                                                    |                             |

# How to Access the HPMS Home Page Using the CmsNet

#### <u>Step 1</u>

Open the web browser (e.g., Internet Explorer) and enter the CMSNet address https://hpms.cms.gov in the Address field.

Select **Yes** on the **Security Alert** pop-up window (Table I-3).

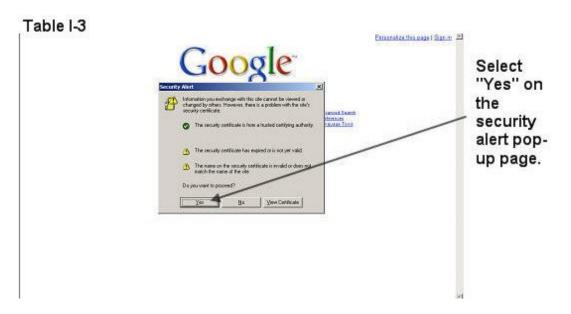

#### STEP 2

Enter the User Name as hcfa.gov/xxxx – where "xxxx" is the 4-digit CMS User ID. Enter the password and select **OK** (Table I-4) to access the **HPMS Home** screen.

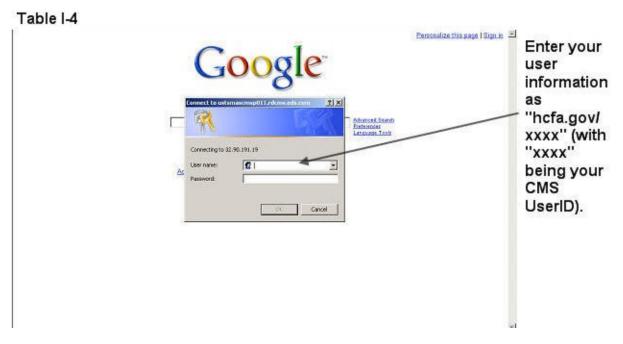

#### <u>Step 3</u>

Select the **HPMS** link from the SSL VPN portal page to access the **HPMS Home** screen (Table I-2).

# HOW TO ACCESS THE HPMS PLAN REPORTING MODULE

All information requested as part of the HPMS *CCIP* module must be completed unless otherwise noted.

#### <u>Step 1</u>

Select **Quality and Performance** on the Left Navigation Bar then select *CCIP* on the fly-out menu (Table I-5) to get to the *CCIP* Contract Year selection screen (Table I-6).

| Table I-5                                                        |                               |
|------------------------------------------------------------------|-------------------------------|
| HPMS                                                             | Health Plan Management System |
|                                                                  | Ноте                          |
| Performance<br>Risk Adjustment<br>Cost Reports<br>User Resources |                               |
| Top of Page                                                      |                               |
| Back                                                             |                               |

#### <u>Step 2</u>

Select the contract year in the *CCIP* Contract Year selection screen (see Table I-6) to get to the *CCIP* Start Page screen (Table I-7).

| HPMS               | Health Plan Management System                                                                               |
|--------------------|----------------------------------------------------------------------------------------------------|
|                    | Hon                                                                                                    |
| Contract Year 2011 | CCIP Functionality                                                                                          |
|                    | You have access to the following CCIP functionality in HPMS:                                                |
|                    | Contract Year 2011 - To perform a Contract Year 2011 CCIP Submission, select the "Contract Year 2011" link. |
|                    |                                                                                                    |
|                    |                                                                                                    |
|                    |                                                                                                    |
|                    |                                                                                                    |
|                    |                                                                                                    |
|                    |                                                                                                    |
|                    |                                                                                                    |
|                    |                                                                                                    |
|                    |                                                                                                    |
|                    |                                                                                                    |
| Top of Page        |                                                                                                    |
| Back               |                                                                                                    |

| Table I-7      |                                                                                                    |
|----------------|----------------------------------------------------------------------------------------------------|
| HPMS           | Health Plan Management System                                                                                                    |
|                | Home                                                                                                    |
| Enter/Edit     | CY 2011 CCIP Start Page                                                                                                    |
| Gates<br>Plan  | In this module each of the following four Enter/Edit sections must be completed in the sequence listed below. You will use this module to perform the following: |
| Do             | Gates - Enter/Edit Submission Period Start and End date information.                                                                                             |
| Study          | Plan - Enter/Edit the Plan Section Information.                                                                                                    |
| Act            | Do - Enter/Edit the Do Section Information.                                                                                                    |
| Copy<br>Upload | Study - Enter/Edit the Study Section Information.                                                                                                    |
| Documentation  | Act - Enter/Edit the Act Section Information.                                                                                                    |
| Instructions   | Copy - Copy a section.                                                                                                    |
| User Guide     | Upload - Upload supporting documentation.                                                                                                    |
|                | User Guide - Access and View the User Guide for CY 2011.                                                                                                    |
|                | Instructions - Access and View the Instructions for CY 2011.                                                                                                    |
|                | Go To: HPMS Home                                                                                                    |
| Top of Page    |                                                                                                    |
| Back           |                                                                                                    |

## GATE

The GATES link (Table I-8) allows users to view the latest *CCIP* Submission window (gate open/closed) information.

#### <u>Step 1</u>

On the *CCIP* Start Page (Table I-7) click on the Gates link on the Left Navigation Bar to get to the **CY 2011** *CCIP* - Gates screen (Table I-8). Note that on the sample screen in Table I-8, all components of the *CCIP* cycle are indicated to be open for submittal during the dates shown.

| 11 C   | CIP - Gates (            | Closed                  |      |    |       |    |
|--------|--------------------------|-------------------------|------|----|-------|----|
|        |                          |                         |      |    |       |    |
| a data | a are the valid Enter/E  | dit/Submission periods; |      |    |       |    |
| g date | es are the valid Enter/E | dit/Submission periods: |      |    |       |    |
|        | es are the valid Enter/E | dit/Submission periods: | Plan | Do | Study | Ac |

## II. PLAN

The **PLAN** functionality allows users to describe the *CCIP* and outline the expectations, basic approach, and *intervention(s)* that the user will further describe in the Do, Study, and Act sections. The 'PLAN Section' demonstrates an improvement opportunity (i.e. target goal), identifies what change(s) will be introduced (i.e. *intervention*), who will be involved (i.e. *target audience*), and the expected results (i.e. anticipated outcomes).

Please note the following information:

- If the user is submitting a CY 2012 *CCIP*, only the 'PLAN Section' will be available to fill out at this time. A CY 2012 *CCIP* submission will be complete once the 'PLAN Section' has been completed since this is a new submission.
- For CY 2012 *CCIP* submissions, the user will not be able to edit the 'PLAN Section' once it has been approved by the respective CMS account manager.
- The user will be unable to select a *CCIP* topic from the 'DO Section,' 'Study Section,' and 'ACT Section,' if the 'PLAN Section' has not been completed. This is because topics that appear are aligned with those that are established by the user in the 'PLAN Section.'

#### <u>Step 1</u>

As shown in Table II-1, on the *CCIP* Start Page click on the Plan link on the Left Navigation Bar to get to the Contract/Plan/Topic Selection screen. (See Chapter I: Getting Started for help getting to the *CCIP* Start Page.)

| Table II-1                                                                                                    |                                                                                                    |
|----------------------------------------------------------------------------------------------------|----------------------------------------------------------------------------------------------------|
| HPMS                                                                                                    | Health Plan Management System                                                                                                    |
|                                                                                                    | Home                                                                                                    |
| Enter/Edit<br>Gates<br>Plan<br>Do<br>Study<br>Act<br>Copy<br>Upload<br>Documentation<br>Instructions<br>User Guide | CY 2011 CCIP Start Page<br>In this module each of the following four Enter/Edit sections must be completed in the sequence listed below. You will<br>use this module to perform the following:<br>Gates - Enter/Edit Submission Period Start and End date information.<br>Plan - Enter/Edit the Plan Section Information.<br>Do - Enter/Edit the Do Section Information.<br>Study - Enter/Edit the Study Section Information.<br>Act - Enter/Edit the Act Section Information.<br>Copy - Copy a section.<br>Upload - Upload supporting documentation.<br>User Guide - Access and View the User Guide for CY 2011.<br>Instructions - Access and View the Instructions for CY 2011.<br>Go To: HPMS Home |
| Top of Page                                                                                                    |                                                                                                    |
| Back                                                                                                    |                                                                                                    |
| Баск                                                                                                    |                                                                                                    |

#### <u>Step 2</u>

On the **Contract/Plan/Topic Selection** screen (Table II-2) first select a contract. Once the contract is selected, the screen will automatically refresh to show available plans. Users must create an unique *CCIP* for each *SNP* offered under a contract based on the *SNP*'s *target population*. The *SNPs* are identified by their plan number. However, users may create the same *CCIP* for all of the non-*SNP* coordinated care plans offered under a contract. The non-*SNP* coordinated care plans under each contract are identified as 'Non-*SNP*'.

Once a plan is selected, the screen will again automatically refresh to show the *CCIP* topics. Either select an existing topic or select "Create a New Topic" and then click **Next**, which will take the user to the **MAO Information** screen (Table II-3).

| Table II-2                    |                                     |      |
|-------------------------------|-------------------------------------|------|
| HPMS                          |                                     |      |
|                               |                                     | Home |
| CY 2011 CCIP - 5              | Submission                          |      |
| PLAN Section - Cont           | tract/Plan/Topic Selection          |      |
| Select a Contract:            | Select a Plan: Select a CCIP Topic: |      |
| Z0001<br>Z0002                | O06     O7     Create a New Topic   |      |
|                               | 009<br>Non-SNP                      |      |
|                               |                                     |      |
|                               |                                     |      |
|                               |                                     |      |
|                               |                                     |      |
|                               | <b>Z</b>                            |      |
|                               |                                     |      |
| Next                          |                                     |      |
| Go To: <u>CCIP Start Page</u> |                                     |      |

#### <u>Step 3</u>

The **MAO Information** screen (Table II-3) will default to MAO information that was already entered in HPMS for that particular plan. Provide all information related to the *CCIP* title, time length, and summary.

The MAO information should include contact information, plan type, and *program cycle year*. Provide the contract number (H####, R####, S####) and the provider benefit package (PBP) identification number.

Provide information for the *CCIP* initial plan approval submission. If this is a new *CCIP*, select "Yes" and provide the length of time intended for the *CCIP*. If this is an ongoing *CCIP*, select "No" and provide the subsequent year report number.

The *CCIP* (including *PDSA* Sections) represents one full *program cycle year*. Select the *CCIP program cycle year* for this *CCIP* from the drop down list. The initial year the *CCIP* is implemented is year one. Year two is the second year of the *CCIP*.

The title of the *CCIP* must be unique for each *CCIP*.

Provide the *CCIP* title (Character Limit: 100) and a brief summary of the *CCIP*, which must include the specific clinical foci and the expected outcomes of the *CCIP* (Character Limit: 1,000). A *CCIP* is a clinical program focused on improving the health of a population with chronic condition(s). Once diagnosed, chronic conditions require ongoing management to prevent and control exacerbations and prevent other related conditions from developing.

**Note:** If the information on the Quality Contact Person or the Compliance Contact Person is incorrect, the MAO must edit that contact information using the Set-Up Plans function in HPMS. Instructions on how to update contact information is contained in the *Bid Submissions User's Manual*.

Click **Next** to get to the **PLAN Section (A)** screen.

| 2011                        | CIP - Submission                                                                                                    |  |
|-----------------------------|----------------------------------------------------------------------------------------------------|--|
| n Cartie                    | MAO Information                                                                                                    |  |
| in Section                  | - MAO Information                                                                                                    |  |
| dicare Adv                  | antage Organization (MAO) Information                                                                                                    |  |
|                             | Improvement Program (CCIP): A program to manage chronic conditions by preventing and or minimizing the<br>condition through patient self-management and integrated care in order to improve health outcomes and decrease |  |
| IAO Name:                   | EXAMPLE CONTRACT 1                                                                                                    |  |
| Contract<br>lumber:         | 20001                                                                                                    |  |
| dentification               | 009                                                                                                    |  |
| lumber:<br>1AO<br>.ocation: | 123 Elm Street<br>Arlington, VA 22201                                                                                                    |  |
| uality Conta                | nct Person                                                                                                    |  |
| Name:                       | John Test                                                                                                    |  |
| Title:                      | Quality Enhancement Analyst                                                                                                    |  |
| Telephone:<br>Email:        | 800-292-8868<br>test@test.com                                                                                                    |  |
| ompliance (                 | Contact Person                                                                                                    |  |
| Name:                       | John Test                                                                                                    |  |
| Title:                      | Chief Financial Officer                                                                                                    |  |
| Telephone:<br>Email:        | 800-292-8868<br>test@test.com                                                                                                    |  |
| Linai.                      | test@test.com                                                                                                    |  |
| AO Plan<br>ype:             | Local CCP                                                                                                    |  |
| CIP Initial                 |                                                                                                    |  |
| lan<br>pproval              | Yes                                                                                                    |  |
| ubmission:                  |                                                                                                    |  |
| tate the                    |                                                                                                    |  |
| ength of<br>ime             | hua                                                                                                    |  |
| ntended for                 | N/A                                                                                                    |  |
| he<br>rogram:               |                                                                                                    |  |
| ubsequent                   |                                                                                                    |  |
| ear Report                  | Select a Subsequent Year                                                                                                    |  |
| itle:                       | Coronary Artery Disease (CAD)                                                                                                    |  |
| rovide a                    |                                                                                                    |  |
| rief                        | The CCIP will focus on patient self-management through education combined with intensive                                                                                                    |  |
| ummary of<br>he CCIP to     | Registered Nurse (RN) case management (CM) to achieve the goal of slowing CAD progression                                                                                                    |  |
| nclude the                  | and optimizing the quality of life among the members enrolled in the program.                                                                                                    |  |
| pecific<br>linical foci     |                                                                                                    |  |
| nd                          |                                                                                                    |  |
| xpected<br>utcomes:         |                                                                                                    |  |
| accomes.                    |                                                                                                    |  |
|                             |                                                                                                    |  |

#### <u>Step 4</u>

On the **PLAN Section (A)** screen (Table II-4) enter information about the basis for selection, including all data sources.

#### A1. Disease State

#### (Character Limit: 100)

For "A1. Disease State," provide the disease state(s) or chronic condition(s) for this *CCIP* along with the ICD-9-CM code(s). Selection of the ICD-9-CM code(s) must be specific. Once the MAO enters a disease state in this field, the disease state will auto-populate in other relevant fields throughout the tool.

#### A2. Rationale for Selection

#### (Character Limit: 4,000)

For "A2. Rationale for Selection," provide a detailed and in depth description that includes: 1) the rationale for selecting the specific disease or condition; 2) how the information gathered from the data sources showed a gap in care which supports the need for a *CCIP*; 3) the incidence and/or prevalence of the disease or condition within the MA plan's *target population;* and 4) the source data.

#### A3. Relevance to the Plan Population

#### (Character Limit: 4,000)

For "A3. Relevance to the Plan Population," provide a detailed and in depth description that is consistent with the overall goal of the *CCIP* and reflects the needs of the *target population*. The description must include: 1) how the *CCIP* is relevant to the MA plan's *target population* by describing the incidence and/or prevalence of the disease; 2) the current disease impact on the MA plan members; and 3) how filling the gap in care identified in "A2. Rationale for Selection" will improve health outcomes.

#### A4. Anticipated Outcomes

#### (Character Limit: 4,000)

For "A4. Anticipated Outcomes," provide a detailed and in depth description of the anticipated outcomes. The description must be consistent with the overall goal of the *CCIP* and include: 1) how the *CCIP* relates to the responses in "A2. Rationale for Selection" and "A3. Relevance to the Plan Population;" 2) what the MA plan expects the *CCIP* to achieve; 3) how the *target population* will be impacted by the outcomes; 4) a description of the evidence-based guidelines considered; and 5) how these guidelines will be effective in producing improved health outcomes.

#### A5. Data Source(s) for Selected Chronic Condition

For "A5. Data Source(s) for Selected Chronic Condition," the plan must check all of the data sources that were used to identify and support the disease state or chronic condition. If selecting "Other Sources," please describe in the text field. A plan may select up to five other sources.

Click **Next** to get to the **PLAN Section (B1)** screen.

| Table II-4                             |                 |                                                                                                    |                                                                                                    |      |
|----------------------------------------|-----------------|----------------------------------------------------------------------------------------------------|----------------------------------------------------------------------------------------------------|------|
| HPMS                                   |                 |                                                                                                    |                                                                                                    |      |
|                                        |                 |                                                                                                    |                                                                                                    | Home |
| CY 201                                 | 1 CC            | CIP - Submission                                                                                                    |                                                                                                    |      |
| Enter/Edi                              | it - Pl         | LAN Section (A)                                                                                                    |                                                                                                    |      |
| Contract Nu<br>Identificatio           | mber:<br>on Nun |                                                                                                    | ery Disease (CAD)                                                                                                    |      |
| A. Basis f                             | or Se           | election                                                                                                    |                                                                                                    |      |
| A1. Disease<br>State:<br>ICD-9 Code(s  |                 | Coronary Artery Disease 410.0 – 414.2, 414.8                                                                                                    |                                                                                                    |      |
| A2. Rational<br>Selection:             | le for          | A comprehensive claims review revealed t<br>services, including hospital inpatient a<br>Department (ED) visits, surgical interve<br>population. In our plan, 60% of our mem | ntions, and physician visits within CAD                                                                                                   | X    |
| A3. Relevan<br>the Plan<br>Population: | ce to           | There is a high prevalence of CAD within<br>members have a diagnosis of CAD. The CCI<br>with a high acuity level.                                                           | our plan population. Of our 1000 members, 600<br>P will initially be targeting all individuals                                            |      |
| A4. Anticipa<br>Outcomes:              | ted             |                                                                                                    | cation of risk factors and use of appropriate<br>to effect slowing progression of CAD and as a<br>ation of medical and surgical services. | X    |
|                                        |                 | A5 Data Source(s) for Selected Ch                                                                                                    | ronic Condition (Check all that apply)                                                                                                    |      |
|                                        |                 | edical Records                                                                                                    | MAO Part C Reporting Requirements                                                                                                    |      |
|                                        |                 | aims (Medical, Pharmacy, Laboratory)                                                                                                    | Encounter Data                                                                                                    |      |
|                                        | 10000           | ppointment Data                                                                                                    | Audit Findings                                                                                                    |      |
|                                        |                 | an Data (complaints, appeals, customer service)                                                                                                    | Health Effectiveness Data Information Set<br>(HEDIS®)                                                                                     |      |
|                                        | R H             | ealth Risk Assessment (HRA) Tools                                                                                                    | Health Outcomes Survey (HOS)                                                                                                    |      |
|                                        | 🗆 s             | urveys (enrollee, beneficiary satisfaction, other)                                                                                                    | Consumer Assessment of Healthcare Providers and Systems (CAHPS®)                                                                          |      |
|                                        | ПМ              | inimum Data Set (MDS) - Institutional SNP                                                                                                    | Registries                                                                                                    |      |
|                                        |                 | ther Sources                                                                                                    | Other Sources                                                                                                    |      |
|                                        |                 | ×                                                                                                    | ×                                                                                                    |      |
|                                        |                 | ther Sources                                                                                                    | C Other Sources                                                                                                    |      |
|                                        |                 | ×<br>7                                                                                                    | A<br>7                                                                                                    |      |
|                                        |                 | ther Sources                                                                                                    |                                                                                                    |      |
|                                        |                 | A<br>V                                                                                                    |                                                                                                    |      |
| Previous                               | Next            | 1                                                                                                    |                                                                                                    |      |
| Go To: CCIP S                          | _               |                                                                                                    |                                                                                                    |      |
|                                        |                 |                                                                                                    |                                                                                                    |      |

#### <u>Step 5</u>

On the **PLAN Section (B1)** screen (Table II-5) use the form displayed on the screen to describe the program design.

#### **B1. Population Identification Process**

The population identification process involves identifying members with a disease state who would benefit from *disease management*. This process is based on review of member demographic characteristics, previous healthcare use, and healthcare expenditures.

#### B1a. Describe the *Target Population*

#### (Character Limit: 1,000)

For "B1a. Describe the *Target Population*," provide a detailed and in depth description that is consistent with the overall goal of the *CCIP* and includes: 1) the *inclusion and exclusion criteria* being used; 2) the rate of incidence among the members related to the *inclusion criteria*; 3) the severity of disease level of the members included; and 4) the demographics and clinical variable(s) used to identify those appropriate for *inclusion* into the *CCIP*.

#### B1b. Method of Identifying Members

For "B1b. Method of Identifying Members," select <u>all</u> applicable methods that were used to identify the members for *inclusion* in the *CCIP*. If "Other" is selected, enter a description in the text field. Up to four additional methods may be added.

#### B1c. Risk Stratification

For "B1c. Risk Stratification," select all applicable severity level(s) of the members the *CCIP* will target (i.e. High, Medium or Low).

#### B1d. Enrollment Method

For "B1d. Enrollment Method," select the one method that will be used to enroll members into the *CCIP* (i.e. Opt in or Opt out).

Click **Next** to get to the **PLAN Section (B2, B3)** screen.

| Table II-5             | _               |                                           |             |                                                                                |      |
|------------------------|-----------------|-------------------------------------------|-------------|--------------------------------------------------------------------------------|------|
| HPMS                   |                 |                                           |             |                                                                                |      |
|                        |                 |                                           |             |                                                                                | Home |
|                        |                 |                                           |             |                                                                                |      |
| CY 201                 | 1 CCIP -        | Submission                                |             |                                                                                |      |
| Enter/Edi              | it - PLAN S     | Section (B1)                              |             |                                                                                |      |
| MAO Name:              | EXAMPLE CON     | TRACT 1                                   |             |                                                                                |      |
| Contract Nu            | mber: Z0001     |                                           |             |                                                                                |      |
|                        | on Number: 0    |                                           |             | (010)                                                                          |      |
| Chronic Car            | e improveme     | ent Program (CCIP) Topic: Coronary Arte   | ry Disease  | (CAD)                                                                          |      |
|                        | . ·             |                                           |             |                                                                                |      |
| B. Prog                | ram Desig       | 'n                                        |             |                                                                                |      |
| B1. Popul              | lation Identifi | ication Process:                          |             |                                                                                |      |
|                        |                 |                                           |             |                                                                                |      |
| B1a. Dese<br>Target Po |                 |                                           |             | ge or older with a diagnosis of CAD wi                                         |      |
| . argette              | Paration        |                                           |             | creased risk for disease progression,<br>CCIP, high acuity level is defined as | nı.  |
|                        |                 |                                           |             | for Hard Coronary Heart Disease (HCH<br>eath) determined by a HCHD Framingham  | D)   |
|                        |                 | Score of 15 or higher (for men)           |             |                                                                                |      |
|                        |                 |                                           |             |                                                                                | 7    |
|                        |                 | B1b. Method of identifying m              | embers: (   | Check all that apply)                                                          |      |
|                        | Health ris      | sk assessment                             |             | ion Management Data                                                            |      |
|                        | Claims Da       | ata (Medical, Pharmacy, Laboratory)       | 1.000 C     | 1anagement Referrals                                                           |      |
|                        | Encounte        | er Data                                   | Survey      | 07)                                                                            |      |
|                        | Enrollmer       | nt Data                                   | C Registi   |                                                                                |      |
|                        | Γ               |                                           |             |                                                                                |      |
|                        | C Other         |                                           | C Other     |                                                                                |      |
|                        | _               |                                           | _           |                                                                                |      |
|                        | C Other         |                                           | C Other     |                                                                                |      |
|                        | Other           |                                           |             |                                                                                |      |
|                        |                 |                                           |             |                                                                                |      |
|                        | Stratification  | n: © High                                 |             |                                                                                |      |
| (patient a             | cuity level)    | C Medium                                  |             |                                                                                |      |
|                        |                 | O Low                                     |             |                                                                                |      |
|                        |                 |                                           |             |                                                                                |      |
|                        |                 |                                           |             |                                                                                |      |
| B1d. Enro              | ollment         | C Opt in                                  |             |                                                                                |      |
| Method:                |                 | Opt out                                   |             |                                                                                |      |
|                        |                 |                                           |             |                                                                                |      |
|                        |                 | st ask for inclusion in program.          |             |                                                                                |      |
|                        |                 | utomatically included in program and must | ask to be e | excluded.                                                                      |      |
|                        |                 |                                           |             |                                                                                |      |
| Previous               | Next            |                                           |             |                                                                                |      |
|                        |                 |                                           |             |                                                                                |      |
| Go To: <u>CCIP</u> :   | Start Page      |                                           |             |                                                                                |      |
|                        |                 |                                           |             |                                                                                |      |

#### <u>Step 6</u>

On the **PLAN Section (B2, B3)** screen (Table II-6) use the form displayed on the screen to describe any evidence based information and the care coordination approach.

#### **B2.** Evidence-Based Medicine

(Character Limit: 4,000)

*Evidence-Based Medicine* is the integration of the best research evidence with clinical expertise and patient values to make clinical decisions. *Evidence-Based Medicine* ensures consistency in treatment across the targeted population.

For "B2. *Evidence-Based Medicine*," provide a detailed and in depth description that is consistent with the overall goal of the *CCIP* and includes: 1) the evidence-based medical guideline(s) chosen from a credible and authoritative source; 2) why the guideline(s) was chosen including how using it will impact health outcomes; 3) how the guideline(s) will be applied to the *CCIP* across different demographics and severity of disease levels with an example provided; and 4) the source and date of the guideline(s).

#### **B3. Care Coordination Approach**

(Character Limit: 4,000)

The care coordination approach, or collaborative care model, consists of a multidisciplinary team that may include physicians, pharmacists, nurses, dieticians, and psychologists. Patient-centered, collaborative care is the foundation of this practice-based model in which the formation of patient/provider partnerships and community/healthcare system partnerships is essential for improved outcomes. The collaborative care model is the instrument by which self-management support is delivered.

For "B3. Care Coordination Approach," provide a detailed and in depth description that is consistent with the overall goal of the *CCIP* and includes: 1) the components and organization of the care coordination team which includes both internal and external team members; 2) the team's approach for the *CCIP*; 3) the roles and responsibilities of the team members; 4) how the team will communicate and work together to support the members and the goal of the *CCIP*, with an example provided; and 5) how the individual member's goals and outcomes will be assessed and addressed with an example provided (e.g., staff and resources utilized, and the type of communication being used among team members).

Click **Next** to get to the **PLAN Section (B4)** screen.

| IPMS                                                                                                    |                                                                                                    |      |
|----------------------------------------------------------------------------------------------------|----------------------------------------------------------------------------------------------------|------|
|                                                                                                    |                                                                                                    |      |
| 2011                                                                                                    | CCIP - Submission                                                                                                    |      |
| ter/Edit -                                                                                                    | PLAN Section (B2, B3)                                                                                                    |      |
| O Name: EX.                                                                                                    | AMPLE CONTRACT 1                                                                                                    |      |
| ntract Numb                                                                                                    |                                                                                                    |      |
|                                                                                                    | Number: 009<br>mprovement Program (CCIP) Topic: Coronary Artery Disease (CAD)                                                                                                    |      |
| onic care n                                                                                                    | inprovement Program (Cote) Topic. Colonary Artery Disease (CAD)                                                                                                    |      |
|                                                                                                    |                                                                                                    |      |
| B2. Evide                                                                                                    | nce Based Medicine:                                                                                                    |      |
| (Provide contractices, etc                                                                                                | urrent clinical practice guidelines and evidence-based treatment modalities, standards of care, evidence-based b<br>c.)                                                                                                    | best |
| stratified                                                                                                    | Ill apply a multi-pronged approach for improving health outcomes for members who have been<br>as high acuity level. The first approach will be educating members on pharmacologic<br>applied of the second second secon |      |
| treatment f                                                                                                    | ons and compliance with those medications; this includes long term treatment as well as<br>for emergent symptoms.                                                                                                    |      |
| treatment f                                                                                                    |                                                                                                    | Ŧ    |
|                                                                                                    | for emergent symptoms.                                                                                                    | ¥    |
|                                                                                                    |                                                                                                    | ¥    |
| B3. Care (                                                                                                    | for emergent symptoms.<br>Coordination Approach:<br>the model, e.g., integration, collaboration, community resources, and communication among team members                                                                                                    | ×    |
| <b>B3. Care (</b><br>(Describe<br>ncluding prov<br>The multidi                                                            | for emergent symptoms.<br>Coordination Approach:                                                                                                    | A A  |
| B3. Care (<br>(Describe<br>ncluding prov<br>The multidi<br>Registered<br>Many of the<br>in order to                       | Tor emergent symptoms.<br>Coordination Approach:<br>the model, e.g., integration, collaboration, community resources, and communication among team members<br>vider, patient, and CCIP team members.)<br>Isciplinary team consists of Registered Nurse (RN) case managers (CM), clinical pharmacists,                                                                                                    |      |
| <b>33. Care (</b><br>(Describe<br>ncluding prov<br>The multidi<br>Registered<br>Many of the<br>in order to                | Tor emergent symptoms.<br>Coordination Approach:<br>the model, e.g., integration, collaboration, community resources, and communication among team members<br>vider, patient, and CCIP team members.)<br>Isciplinary team consists of Registered Nurse (RN) case managers (CM), clinical pharmacists,<br>Distitians (RD), and a Cardiologist serving as Medical Director.<br>e plan members have at least one co-morbid condition; the CCIP will be one of a holistic model<br>o provide optimal care and management to the member. Due to the high acuity of the members we                                                                                                    | × ×  |
| <b>B3. Care (</b><br>(Describe<br>ncluding prov<br>The multidi<br>Registered<br>Many of the<br>in order to                | Tor emergent symptoms.<br>Coordination Approach:<br>the model, e.g., integration, collaboration, community resources, and communication among team members<br>vider, patient, and CCIP team members.)<br>Isciplinary team consists of Registered Nurse (RN) case managers (CM), clinical pharmacists,<br>Distitians (RD), and a Cardiologist serving as Medical Director.<br>e plan members have at least one co-morbid condition; the CCIP will be one of a holistic model<br>o provide optimal care and management to the member. Due to the high acuity of the members we                                                                                                    | ×    |
| <b>B3. Care (</b><br>(Describe<br>ncluding prov<br>The multidi<br>Registered<br>Many of the<br>in order to<br>will provid | Tor emergent symptoms.<br>Coordination Approach:<br>the model, e.g., integration, collaboration, community resources, and communication among team members<br>vider, patient, and CCIP team members.)<br>Isciplinary team consists of Registered Nurse (RN) case managers (CM), clinical pharmacists,<br>Distitians (RD), and a Cardiologist serving as Medical Director.<br>e plan members have at least one co-morbid condition; the CCIP will be one of a holistic model<br>o provide optimal care and management to the member. Due to the high acuity of the members we                                                                                                    |      |

#### <u>Step 7</u>

On the **PLAN Section (B4)** screen (Table II-7) select the type of education. The screen will then refresh to allow the user to enter information based on the type of education selected. Use the form displayed on the screen to describe the method and the topics covered.

#### **B4.** Education

Patient and/or provider education is an integral part of the *CCIP*. Patient education focuses on the provision of education and supportive *interventions* to increase patients' skills and confidence in managing their health problems, including regular assessment of progress and problems, goal setting, and problem solving support. Empowering patients through education to more effectively "self-manage" is paramount to improved health outcomes. Provider education focuses on the provision of the most up to date evidence-based medical guidelines for the treatment of the disease state or condition that the *CCIP* is targeting.

The education component may be focused on the patients, the providers, or both. Indicate if the education is patient focused, provider focused, or a combination of both by selecting the

appropriate option. The applicable tables will then be available for completion. When selecting the Patient Self-Management option, two tables will appear.

"B4a. Patient Self-Management," focuses on the education that the MAO will provide relating to the disease state or condition of the *CCIP*.

"B4a-1. Patient Self-Management–Other *Comorbid Conditions*" focuses on other conditions that may affect members enrolled in the *CCIP*. This section is optional and only needs to be completed if applicable. This section may be repeated up to five times, as needed, for additional *comorbid conditions*.

#### **B4a. Patient Self-Management**

(Character Limit: 4,000)

For "B4a. Patient Self-Management" education, if applicable, provides a detailed and in depth description that is consistent with the overall goal of the *CCIP* and includes the planned methods and the educational topics that will be used for training, support, monitoring, and follow-up of the members. The description must include: 1) methods that are varied and take into consideration the different demographics, socioeconomic status, and cultural backgrounds of the members; 2) educational topics that support improvement in health outcomes and are designed for various severity of disease levels, demographics, socioeconomic status, and cultural backgrounds of the members; and 3) training, support, monitoring, and follow-up.

#### B4a-1. Patient Self-Management–Other Comorbid Conditions

(Character Limit: 4,000)

For "B4a-1. Patient Self-Management–Other *Comorbid Conditions*" education, if applicable, provide a detailed and in depth description that is consistent with the overall goal of the *CCIP* and includes planned methods and educational topics that will be used for training, support, monitoring, and follow-up of the members. The description must include: 1) methods that are varied and take into consideration the different demographics, socioeconomic status, and cultural backgrounds of the MA plan members; 2) educational topics that support improvement in health outcomes and are designed for different severity of disease levels, demographics, socioeconomic status, and follow-up.

#### B4b. Provider Education

In "B4b. Provider Education," a text box appears above the table to indicate the type of provider on which the education will focus.

(Character Limit: 50)

For "B4b. Provider Education," if applicable, provide a detailed and in depth description that is consistent with the overall goal of the *CCIP* and provides specific details concerning the planned methods and educational topics that will be used for training, support, monitoring, and follow-up of the providers. The description must include: 1) provider training of the applicable evidence-based guidelines and practice patterns for the identified disease state or condition; 2) the methods for providing appropriate support for the members in managing their condition and monitoring the member; and 3) the methods and frequency for follow-up of the member.

(Character Limit: 4,000)

#### Note:

- The *CCIP* module defaults to one *intervention* in this section. If necessary, the user can add more *interventions* by clicking **Add** near the bottom of the screen. Also, if additional *interventions* already exist for the *CCIP*, the user can delete an *intervention* by clicking **Delete**.
- If the *CCIP* already includes more than one *intervention*, then upon clicking **Next** the user will go to the **Plan Section (B4)** screen for the second *intervention*. Continue entering all information and click **Next** as appropriate until information has been entered for all *interventions*. After entering all information, the user will proceed to the **PLAN Section (B5)** screen.

After entering all information for all *interventions*, click **Next** to get to the **PLAN Section (B5)** screen.

| PMS         *2011 CCIP - Submission         er/Edit - PLAN Section (B4)         Name: EXAMPLE CONTRACT 1         track through the section of the section of the section and the topics covered e.g., d.g. of general sections and then describe the method of education and the topics covered e.g., d.g. of general sections         the Education:       C Provide Education         elect the type of education and then describe the method of education and the topics covered e.g., d.g. of general sections         the education:       C Provide Education         elect the type of education, and then describe the method of education and the topics covered integration in the topics covered integration integration in the topics covered integration in the topic covered integration in the topic covered integration in the topic covered integration in the topic covered integration in the topic covered integration in the topic covered integration in the topic covered integration in the topic covered integration in the topic covered integration in the topic covered integration in the topic covered integration in the topic covered integration in the topic coventing integration in the topic covered integrating in t                                                                                                    |                                                                                                    |
|----------------------------------------------------------------------------------------------------|----------------------------------------------------------------------------------------------------|
| er, FcHit - PLAN Section (B4,) Name: EARPLE CONTRACT I fraction Number: 2001 Miditation Number: 2001 Miditation Number: 2001 Miditation Number: 2001 Miditation Number: 2001 ALPOINT CONTRACT I Fraction Program (CCP) Topic: Connary Attery Disease (CAU)  ALPOINT CONTRACT I Fraction Program (CCP) Topic: Connary Attery Disease (CAU)  ALPOINT CONTRACT I Fraction Program (CCP) Topic: Connary Attery Disease (CAU)  ALPOINT CONTRACT I Fraction Program (CCP) Topic: Connary Attery Disease (CAU)  ALPOINT CONTRACT I Fraction Program (CCP) Topic: Connary Attery Disease (CAU)  ALPOINT CONTRACT I Fraction Program (CCP) Topic: Connary Attery Disease (CAU)  ALPOINT CONTRACT I Fraction Program (CCP)  ALPOINT CONTRACT I Fraction Program (CCP)  ALPOINT CONTRACT I Frac                                                                                                    |                                                                                                    |
| er, FcHit - PLAN Section (B4,) Name: EARPLE CONTRACT I fraction Number: 2001 Miditation Number: 2001 Miditation Number: 2001 Miditation Number: 2001 Miditation Number: 2001 ALPOINT CONTRACT I Fraction Program (CCP) Topic: Connary Attery Disease (CAU)  ALPOINT CONTRACT I Fraction Program (CCP) Topic: Connary Attery Disease (CAU)  ALPOINT CONTRACT I Fraction Program (CCP) Topic: Connary Attery Disease (CAU)  ALPOINT CONTRACT I Fraction Program (CCP) Topic: Connary Attery Disease (CAU)  ALPOINT CONTRACT I Fraction Program (CCP) Topic: Connary Attery Disease (CAU)  ALPOINT CONTRACT I Fraction Program (CCP) Topic: Connary Attery Disease (CAU)  ALPOINT CONTRACT I Fraction Program (CCP)  ALPOINT CONTRACT I Fraction Program (CCP)  ALPOINT CONTRACT I Frac                                                                                                    |                                                                                                    |
| Name: ISAMPLE CONTRACT 1 Tract Rumber: 2001 Hitfication Number: 000 mit Care Improvement Program (CCP) Topic: Coronary Attery Disease (CAD) 4. Education: elect the type of education and then describe the method of education and the topics covered e.g., d file of the type of education and then describe the method of education and the topics covered e.g., d file of the type of education and then describe the method of education and the topics covered e.g., d file of the type of education and then describe the method of education and the topics covered e.g., d file of the type of education and then describe the method of education and the topics covered e.g., d file of the type of education and then describe the method of education and the topics covered e.g., d file of the type of education and then describe the method of education and the topics covered e.g., d file of the type of education and then describe the method of education and the topics covered e.g., d file of the type of education and then describe the method of education and the topics covered e.g., d file of the type of the type of the type of the type of the type of the type of type of the type of the type of type of the type of type of typ                                                                                                    |                                                                                                    |
| tract Runner: 000<br>Initication Number: 000<br>Initication Number: 000<br>In                                                                                                    |                                                                                                    |
| Heit Care Improvement Program (CCUP) Topic: Coronary Artery Disease (CAD)  4. Education:  4. Education:  4. Provide Submagement: 4. Provider Submagement 4. Provider Information 4. Provider Information 4. Provider Informati                                                                                                    |                                                                                                    |
| 4. Education:         elect the type of education and the describe the method of education and the topics covered e.g. of<br>perform:         C Provider Education:         Beach         A. Parlient Sidf Management:         Extreme         Extreme                                                                                                    |                                                                                                    |
| And the second second s                                                                                                    |                                                                                                    |
| And the second second s                                                                                                    |                                                                                                    |
| Presonance       C Paulant Self Management                                                                                                    |                                                                                                    |
| As Particle Self management<br>for y 1)<br>Sease Management: Coronary Artery Disease 410.0 - 414.2, 414.8<br>Her Arcuit<br>Head Coronary Artery Disease 410.0 - 414.2, 414.8<br>Her Arcuit<br>Head Section (Coronary Artery Disease 410.0 - 414.2, 414.8<br>Her Arcuit<br>Head Section (Coronary Artery Disease 410.0 - 414.2, 414.8<br>Her Arcuit<br>Head Section (Coronary Artery Disease 410.0 - 414.2, 414.8<br>Her Arcuit<br>Head Section (Coronary Artery Disease 410.0 - 414.2, 414.8<br>Her Arcuit<br>Head Section (Coronary Artery Disease 410.0 - 414.2, 414.8<br>Her Arcuit<br>Head Section (Coronary Artery Disease 410.0 - 414.2, 414.8<br>Her Arcuit<br>Head Section (Coronary Artery Disease 410.0 - 414.2, 414.8<br>Her Arcuit<br>Head Section (Coronary Artery Disease 410.0 - 414.2, 414.8<br>Her Arcuit<br>Head Section (Coronary Artery Disease 410.0 - 414.2, 414.8<br>Her Arcuit<br>Association, Height Matcherg<br>Association, Height Matcherg<br>Head Section (Coronary Artery Disease 410.0 - 414.2, 414.8<br>Her Archive (Coronary Artery Disease 410.0 - 414.2, 414.8<br>Her Archive (Coronary Artery Disease 110, Her Archive (Coronary Artery Disease 110, Her Artery Disease 110, Her Archive (Coronary Artery Disease 110, Her Artery Disease 110, Her Arter                                                                                                    | betes, COPD.)                                                                                                  |
| A provider Soft management:<br>Stary #1)<br>Issase Management: Coronary Aftery Disease 410.0 - 414.3 - 414.8<br>entod<br>Training:<br>Men Porcial:<br>Commity Personness:<br>Association, Weight Watchers<br>Upport:<br>Plan ND Case Manager phone calls<br>Non-Dorcials<br>Monitoring:<br>Plan ND Case Manager phone calls<br>Non-Dorcials<br>Monitoring:<br>Plan ND Case Manager phone calls<br>Non-Dorcials<br>Monitoring:<br>Plan ND Case Manager phone calls<br>Non-Dorcials<br>Monitoring:<br>Plan ND Case Manager phone calls<br>Non-Dorcials<br>Monitoring:<br>Plan ND Case Manager phone calls<br>Non-Dorcials<br>Monitoring:<br>Plan ND Case Manager phone calls<br>Non-Dorcials<br>Monitoring:<br>Plan ND Case Manager phone calls<br>Non-Dorcials<br>Monitoring:<br>Plan ND Case Manager phone calls<br>Non-Dorcials<br>Monitoring:<br>Plan ND Case Manager phone calls<br>Non-Dorcials<br>Monitoring:<br>Plan ND Case Manager phone calls<br>Non-Dorcials<br>Monitoring:<br>Plan ND Case Manager phone calls<br>Non-Dorcials<br>Monitoring:<br>Approximation of the second of the second of th                                                                                                    |                                                                                                    |
| htty #1)<br>Sease Management: Coronary Artery Disease 410.0 - 414.2, 414.8<br>ethod Topics Covered<br>Training:<br>Phose colls<br>Mes Porcals<br>Association, Weight Watchers<br>Association, Weight Watchers<br>Association, Weight Watchers<br>Moritoring:<br>Plan RN Case Manager phone colls<br>Mes Porcals<br>Moritoring:<br>Plan RN Case Manager phone colls<br>Moritoring:<br>Plan RN Case Manager phone colls<br>Moritoring:<br>Phone colls<br>Mailings<br>Association Survey<br>Moritoring:<br>Association Survey<br>Moritoring:<br>Accretized educational program<br>Mail<br>Accretized educational program<br>Mail<br>Accretized educational program<br>Mail<br>Accretized educational program<br>Mail<br>Accretized educational program<br>Mail<br>Accretized educational program<br>Mail<br>Accretized educational program<br>Mail<br>Accretized educational program<br>Mail<br>Moritoring:<br>Accretized educational program<br>Mail<br>Moritoring:<br>Accretized educational program<br>Mail<br>Moritoring:<br>Accretized educational program<br>Mail<br>Moritoring:<br>Accretized educational program<br>Mail<br>Moritoring:<br>Accretized educational program<br>Mail<br>Moritoring:<br>Accretized educational program<br>Mail<br>Moritoring:<br>Accretized educational program<br>Mail<br>Moritoring:<br>Accretized educational program<br>Mail<br>Moritoring:<br>Accretized educational program<br>Mail<br>Moritoring:<br>Accretized educational program<br>Mail<br>Moritoring:<br>Accretized educational program<br>Mai                                                                                           |                                                                                                    |
| htty #1)<br>Sease Management: Coronary Artery Disease 410.0 - 414.2, 414.8<br>ethod Topics Covered<br>Training:<br>Phose colls<br>Mes Porcals<br>Association, Weight Watchers<br>Association, Weight Watchers<br>Association, Weight Watchers<br>Moritoring:<br>Plan RN Case Manager phone colls<br>Mes Porcals<br>Moritoring:<br>Plan RN Case Manager phone colls<br>Moritoring:<br>Plan RN Case Manager phone colls<br>Moritoring:<br>Phone colls<br>Mailings<br>Association Survey<br>Moritoring:<br>Association Survey<br>Moritoring:<br>Accretized educational program<br>Mail<br>Accretized educational program<br>Mail<br>Accretized educational program<br>Mail<br>Accretized educational program<br>Mail<br>Accretized educational program<br>Mail<br>Accretized educational program<br>Mail<br>Accretized educational program<br>Mail<br>Accretized educational program<br>Mail<br>Moritoring:<br>Accretized educational program<br>Mail<br>Moritoring:<br>Accretized educational program<br>Mail<br>Moritoring:<br>Accretized educational program<br>Mail<br>Moritoring:<br>Accretized educational program<br>Mail<br>Moritoring:<br>Accretized educational program<br>Mail<br>Moritoring:<br>Accretized educational program<br>Mail<br>Moritoring:<br>Accretized educational program<br>Mail<br>Moritoring:<br>Accretized educational program<br>Mail<br>Moritoring:<br>Accretized educational program<br>Mail<br>Moritoring:<br>Accretized educational program<br>Mail<br>Moritoring:<br>Accretized educational program<br>Mai                                                                                           |                                                                                                    |
| ethod     Topics Covered       Proce colls     Traing:       Proce colls     Traing:       Community Resources:     Assessent:       Association, Weight Natchers     Traingins       Association, Weight Natchers     Support:       Plan NU Case Manager phone calls     Period calls and their high progression       Monitoring:     Provide calls and their high progression       Analytics     Point of topics covered arrange for medications to be high progression.       Analytics     Point of topics covered arrange for medications to be high progression.       Analytics     Point of topics covered arrange for medications to be high progression.       Analytics     Point of topics covered arrange for medications to be high progression.       Analytics     Point of topics covered arrange for medications to be high progression.       Analytics     Point of topics covered arrange for medications to be high progression.       Analytics     Point of topics covered arrange for medications to be high progression.       Analytics     Point of topics covered arrange for medications to be high progression.       Analytics     Point of topics covered arrange for medications to be high progression.       Analytics     Point of topics covered arrange for medications to be high progression.       Mailings     Point of topics covered arrange for medications to be high array topics array and synches array and synches to be high array topics array array and synch                                                                                                    |                                                                                                    |
| Taking:<br>Taking:<br>Taking:<br>Texture:<br>Wes Porcal:<br>Community Resources:<br>Wes Porcal:<br>Community Resources:<br>Association, Meight Matchers<br>Association, Weight Matchers<br>Association, Weight Matchers<br>Association Association association associa                                                                                                    |                                                                                                    |
| New Forchal<br>Commonity Restrictors:       Image: procession         Association, Weight Matchers       Image: procession         association, Weight Matchers       Image: procession         apport:       Printing:         Plan RP Case Manager phone calls       Image: procession         image: procession       Image: phone calls         image: phone calls       Image: phone calls         procession       Image: phone calls         procession       Image: phone calls         procession       Image: phone calls         procession       Image: phone calls         procession       Image: phone calls         procession       Image: phone calls         procession       Image: phone calls         image: phone calls       Image: phone calls         mailings       Image: phone calls         mailings       Image: phone calls         mailings       Image: phone calls         mailings       Image: phone calls         mailings       Image: phone calls         mailings       Image: phone calls         mailings       Image: phone calls         mailings       Image: phone calls         mailings       Image: phone calls         mailings       Image: phone calls                                                                                                    |                                                                                                    |
| American Engl Association, Juerian Diabetes Association, Weight Matchers  upport:  plan BV Case Manager phone calls  proteining:  plan BV Case Manager phone calls  foritoring:  plan BV Case Manager phone calls  foritoring:  for calls  foritoring:  for well the member of lifestyle modified  for well the member of lifestyle modified  foritoring:  for well the member of lifestyle modified  for well the member of lifestyle modified  for well                                                                                                    |                                                                                                    |
| American Lung Association, American Diskness<br>Association, Weight Marcherz  Apport:  Para SN Case Manager phone calls  Web Portals  Anontoning:  Plan SN Case Manager phone calls  Anontoning:  Plan SN Case Manager phone calls  Anontoning:  Plan SN Case Manager phone calls  Plan SN Case Manager phone calls  Plan                                                                                                    | al member's HCHD<br>risk for disease                                                                           |
| Apport:<br>Fins RC Case Manager phone calls<br>and Portals<br>Annothing:<br>Flas RC Case Manager phone calls<br>Fain SR Case Manager phone calls<br>Fain SR Case Manager phone calls<br>Fain S                                                                                                    |                                                                                                    |
| Pian BN Case Manager phone calls       Findforcement of topics covered         Arange for medications to be hepropriate.       Arange for medications to be hepropriate.         Anntoning:       Monitoring:         Plan BN Case Manager phone calls       Image: State State Sta                                                                                                    |                                                                                                    |
| Plan NI Case Manager phone calls       Finforcement of topics covered         Arrange for medications to be h       Arrange for medications to be h         Intoining:       Intoining:         Plan NI Case Manager phone calls       Image: properties         Intoining:       Image: phone calls         Intoining:       Image: phone calls         Intoining:       Image: phone calls         Image: phone calls       Image: phone calls         Image: phone calls       Image: phone calls                                                                                                    |                                                                                                    |
| Net Fortals Antoning: Plan RV Case Manager phone cells Antoning: Plan RV Case Manager phone cells Plan RV Case Manager phone cells Plan RV RV RV RV RV RV RV RV RV RV RV RV RV                                                                                                    |                                                                                                    |
| Appropriate and a second provider and a second provider and a seco                                                                                                    | No. of the second second second second second second second second second second second second second second s |
| Aceitoning:  Plan BN Case Manager phone calls  Plan BN Case Manager phone calls  Plan BN Case Manager phone                                                                                                    | me delivered as                                                                                                |
| Annioning:<br>Plan RV Case Manager phone calls<br>Plan RV Case Manager phone calls<br>Colow-up:<br>Prove calls<br>Mailings<br>Colow-up:<br>Prove calls<br>Mailings<br>Colow-up:<br>Prove calls<br>Mailings<br>Colow-up:<br>Prove calls<br>Mailings<br>Colow-up:<br>Prove calls<br>Mailings<br>Colow-up:<br>Prove calls<br>Monitoring:<br>Prove calls<br>Mailings<br>Colow-up:<br>Prove calls<br>Monitoring:<br>Accredited educations<br>Mailings<br>Colow-up:<br>Provider Education<br>Mailings<br>Colow-up:<br>Provider Education<br>Mailings<br>Colow-up:<br>Provider Education<br>Mailings<br>Colow-up:<br>Provider Education<br>Mailings<br>Colow-up:<br>Provider Education<br>Mailings<br>Colow-up:<br>Provider Education<br>Mailings<br>Colow-up:<br>Provider Education<br>Mailings<br>Colow-up:<br>Provider Education<br>Mailings<br>Colow-up:<br>Provider Education<br>Mailings<br>Colow-up:<br>Provider Provider Education<br>Monitoring:<br>Addressed to clinical proctice guidelines<br>Monitoring:<br>Addressed to clinical proctice guidelines<br>Monitoring:<br>Addressed to clinical proctice guidelines<br>Monitoring:<br>Addressed to clinical proctice guidelines<br>Monitoring:<br>Addressed to clinical proctice guidelines<br>Monitoring:<br>Addressed to clinical proctice guidelines<br>Monitoring:<br>Addressed to clinical proctice guidelines<br>Monitoring:<br>Addressed to clinical proctice guidelines<br>Monitoring:<br>Addressed to clinical proctice guidelines<br>Monitoring:<br>Addressed to clinical proctice guidelines<br>Monitoring:<br>Addressed to clinical proctice guidelines<br>Monitoring:<br>Addressed to clinical proctice guidelines<br>Monitoring:<br>Addressed to clinical proctice guidelines<br>Monitoring:<br>Monitoring:<br>Monitorin                                               |                                                                                                    |
| Plan RN Case Manager phone calls  Plan RN Case Manager phone calls  Plan RN Case Manager plan RN Case Manager plan RN Case Manager Plan RN Case Manager Plan RN Case Manager Plan RN Case Manager Plan RN Case Manager Plan RN Case Manager Plan RN Case Manager Plan RN Case Manager Plan RN Case Manager Plan RN Case Manager Plan RN Case Manager Plan RN Case Manager Plan RN Case Manager Plan RN RN RN RN RN RN RN RN RN RN RN RN RN                                                                                                    |                                                                                                    |
| Plan RN Case Manager phone calls  Plan RN Case Manager phone calls  Plan RN Case Manager plan RN Case Manager plan RN Case Manager Plan RN Case Manager Plan RN Case Manager Plan RN Case Manager Plan RN Case Manager Plan RN Case Manager Plan RN Case Manager Plan RN Case Manager Plan RN Case Manager Plan RN Case Manager Plan RN Case Manager Plan RN Case Manager Plan RN Case Manager Plan RN RN RN RN RN RN RN RN RN RN RN RN RN                                                                                                    |                                                                                                    |
| Apport:     Taining:     According addeniate and process and process and proces process and process and process and process and proce                                                                                                    |                                                                                                    |
| Apport:     Accessed education     Provider Education     Mailing      Accessing     Accessing                                                                                                    | CAD progression,                                                                                               |
| Provider Education Survey  there  there there there  there  there  there  there there the                                                                                                    | surgical                                                                                                    |
| Provider Education Survey  there  there there there  there  there  there  there there the                                                                                                    |                                                                                                    |
| Provider Education Survey  there  there there there  there  there  there  there there the                                                                                                    |                                                                                                    |
| Provider Education Survey  there  there there there  there  there  there  there there the                                                                                                    |                                                                                                    |
| Mailings Adverse to emaint on regime of the adverse to emain the adverse of the adverse pairs goals with the member of the adverse pairs goals with the member of the adverse of the adverse of the adver                                                                                                    | ications and                                                                                                   |
| Aber:  Other:  Other:  Other:  Asymptotic foundation Survey  Aber Provider Education  Survey to realistic the sender  Aber Provider Education  Survey to realistic the sender  Aber Provider Education  Survey to realistic the sender  Aber Provider Education  Survey to realistic the sender  Survey to realistic the sender  Survey to realistic the send                                                                                                    |                                                                                                    |
| Aber:  Other:  Other:  Other:  Asymptotic foundation Survey  Aber Provider Education  Survey to realistic the sender  Aber Provider Education  Survey to realistic the sender  Aber Provider Education  Survey to realistic the sender  Aber Provider Education  Survey to realistic the sender  Survey to realistic the sender  Survey to realistic the send                                                                                                    | nt of health                                                                                                   |
| Monitoring:         Adderse to clinical practice guidelines                                                                                                    | a monthly pasts.                                                                                               |
| Monitoring:         Adderse to clinical practice guidelines                                                                                                    |                                                                                                    |
| Monitoring:         Adderson of the section of the section of the sec                                                                                                    |                                                                                                    |
| 4b. Provider Education<br>ntry #1)                                                                                                    | satisfaction with                                                                                              |
| Antoring: Action process guidelines  Antoring:  Action process guidelines  Antoring:  Action process guidelines  Antoring:  Action process guidelines  Action process guidelines  Action process guidelines  Action process guidelines  Action process guidelines  Action process guidelines  Action process guidelines  Action process guidelines  Action process guidelines  Action guidelines  Action                                                                                                    | member on a                                                                                                    |
| Antoring: Action process guidelines  Antoring:  Action process guidelines  Antoring:  Action process guidelines  Antoring:  Action process guidelines  Action process guidelines  Action process guidelines  Action process guidelines  Action process guidelines  Action process guidelines  Action process guidelines  Action process guidelines  Action process guidelines  Action guidelines  Action                                                                                                    |                                                                                                    |
| Antoring: Action process guidelines  Antoring:  Action process guidelines  Antoring:  Action process guidelines  Antoring:  Action process guidelines  Action process guidelines  Action process guidelines  Action process guidelines  Action process guidelines  Action process guidelines  Action process guidelines  Action process guidelines  Action process guidelines  Action guidelines  Action                                                                                                    |                                                                                                    |
| intro #1)         rovider Education:       Nethod         Method       Training:         Training:       Training:         Kail       The Medical Director will preserve to discuss the ourse provider relations         upport:       Provider relations         Provider relations       Support:         Provider relations       Monitoring:         Atherence to clinical procise guidelines       Clinical pharmacists will provider a discuss at the ourse provider is an an advector guidelines.                                                                                                    |                                                                                                    |
| Antoring: Action process guidelines  Antoring:  Action process guidelines  Antoring:  Action process guidelines  Antoring:  Action process guidelines  Action process guidelines  Action process guidelines  Action process guidelines  Action process guidelines  Action process guidelines  Action process guidelines  Action process guidelines  Action process guidelines  Action guidelines  Action                                                                                                    |                                                                                                    |
| Antoring: Action process guidelines  Antoring:  Action process guidelines  Antoring:  Action process guidelines  Antoring:  Action process guidelines  Action process guidelines  Action process guidelines  Action process guidelines  Action process guidelines  Action process guidelines  Action process guidelines  Action process guidelines  Action process guidelines  Action guidelines  Action                                                                                                    |                                                                                                    |
| Method         Topics Cover           Recreated educational program         Training:         Training:           Accreated educational program         Fire Medical Director will preserve to discuss the curre practice guidelines.         Fire Medical Director will preserve to discuss the curre practice guidelines.           Apport:         Provider relations         Support:           Provider relations         Provider relations, suggestion           Annotoring:         Monitoring:           Adherence to clinical practice guidelines         Clinical pharmecists will provider allows will provider account of the spatiance adherence practice guidelines.                                                                                                    |                                                                                                    |
| rahng:<br>Aboredited ducational program<br>Mail<br>Upport:<br>Provider relations<br>Provider relations<br>Atherence to clinical practice guidelines<br>Monitoring:<br>Atherence a clinical practice guidelines<br>Monitoring:<br>Clinical pharmacists will provider a to<br>practice guidelines<br>Clinical pharmacists will provider a to<br>practice guidelines                                                                                                    | 1                                                                                                    |
| Mail Exprogram to discuss the curre practice guidelines.                                                                                                    |                                                                                                    |
| Mail protice guidelines.  upport:  Frowider relations  frowider relations  frowider relations  frowider relations  frowider relations  Monitoring:  Abherence to clinical practice guidelines  Monitoring:  Finite parameters atherence  from the state of the state of t                                                                                                    |                                                                                                    |
| Provider relations Provider relations will context<br>patters, encourage provider to<br>comments, questions, suggestion<br>wontoring:<br>Adherence to clinical practice guidelines Monitoring:<br>Clinical pharmacists will provider to ensure adherence<br>practice guidelines.                                                                                                    |                                                                                                    |
| Provider relations Provider relations will context<br>patters, encourage provider to<br>comments, questions, suggestion<br>wontoring:<br>Adherence to clinical practice guidelines Monitoring:<br>Clinical pharmacists will provider to ensure adherence<br>practice guidelines.                                                                                                    |                                                                                                    |
| Provider relations Provider relations will content<br>patters, encourage provider to<br>comments, questions, suggestion<br>rentoring:<br>Atherence to clinical practice guidelines Monitoring:<br>Clinical pharmacists will provider to ensure atherence<br>practice guidelines.                                                                                                    |                                                                                                    |
| Provider relations Provider relations will content<br>patters, encourage provider to<br>comments, questions, suggestion<br>rentoring:<br>Atherence to clinical practice guidelines Monitoring:<br>Clinical pharmacists will provider to ensure atherence<br>practice guidelines.                                                                                                    |                                                                                                    |
| tonitoring:<br>Amberence to clinical practice guidelines                                                                                                    | DODa with -                                                                                                    |
| Anntoning:<br>Adherence to clinical practice guidelines<br>Adherence to clinical practice guidelines                                                                                                    | contact with                                                                                                   |
| Annitoring: Monitoring: Monitoring: Clinical practice guidelines Internet to clinical practice guidelines Internet atherence practice guidelines.                                                                                                    | , etc.                                                                                                    |
| tontoring:<br>Adherence to clinical practice guidelines<br>Monitoring:<br>Clinical pharmacists will provide<br>Minical pharmacists will provide<br>Minical pharmacists will provide<br>Monitoring:<br>Clinical pharmacists will provide<br>Monitoring:<br>Clinical pharmacists will provide<br>Monitoring:<br>Monitoring: |                                                                                                    |
| Adherence to clinical practice guidelines Z Clinical pharmacists will provi<br>MTM reports to campra atherence<br>practice guidelines.                                                                                                    |                                                                                                    |
| Adherence to clinical prantice guidelines<br>Clinical pharmacists will provi<br>MTM reports to ensure atherence<br>practice guidelines.                                                                                                    |                                                                                                    |
| MTM reports to ensure adherence<br>practice guidelines.                                                                                                    | e monthly DID and                                                                                              |
|                                                                                                    | to the clinical                                                                                                |
| <u>z</u>                                                                                                    |                                                                                                    |
| <u> </u>                                                                                                    |                                                                                                    |
|                                                                                                    |                                                                                                    |
|                                                                                                    |                                                                                                    |
| ollow-up:<br>Follow-up:<br>Follow-up :<br>The RN CM will follow-up with t                                                                                                    | e member's PCPs                                                                                                |
| after each appointment to ident<br>that were made to their medicat                                                                                                    | fy any changes                                                                                                 |
| if their health status changed.                                                                                                    |                                                                                                    |
|                                                                                                    |                                                                                                    |
|                                                                                                    |                                                                                                    |
| ther: Other:                                                                                                    |                                                                                                    |
| Survey A survey to evaluate the satisf                                                                                                    | ction with the                                                                                                 |
| program will be sent to each pr<br>quarterly basis.                                                                                                    | vider on a                                                                                                    |
|                                                                                                    |                                                                                                    |
|                                                                                                    |                                                                                                    |
|                                                                                                    |                                                                                                    |
|                                                                                                    |                                                                                                    |
|                                                                                                    |                                                                                                    |
| enter additional Education, please select the "Add " button.                                                                                                    |                                                                                                    |

#### <u>Step 8</u>

On the **PLAN Section (B5)** screen (Table II-8) use the form displayed on the screen to describe any the outcomes measures and *interventions*.

#### **B5: Outcomes Measures and Interventions**

Outcome measures are used to identify how well the *CCIP* is working and the final product or end result. This measurement determines if the *CCIP* is stable and if the processes that led to the outcome are functioning effectively and efficiently. Outcome measurement reflects the impact the *CCIP* and *interventions* had on the health status of the targeted population. Outcome measures involve setting objectives in measureable terms, identifying the appropriate data source(s) to measure, and the *methodology* used to analyze the data.

The Outcome Measures and *Interventions* table may be repeated a total of three times in order to identify more than one *intervention*.

#### B5a. Goal

(Character Limit: 500)

The user should select only one goal for the *CCIP* regardless of the number of *interventions* it implements. All *interventions* should work towards achieving the same goal. Users can enter up to three *interventions* in B5d for their stated goal (i.e., the description the user has provided in "B5a. Goal"). In sections where *intervention(s)* auto-populate, each *intervention* will be carried through. (Note: Users cannot edit text that has been auto-populated from a different section.)

For "B5a. Goal," provide a detailed and in depth description that is consistent with "Section A. Basis for Selection," and includes: 1) a goal that is specific and relevant to the disease state or condition and the program; 2) the evidence or factors considered that show how the goal will impact health outcomes; and 3) how the goal is measureable and attainable within the established timeframe.

#### B5b: Benchmark

(Character Limit: 500)

Plans will compare the results of their *interventions* to *benchmark* data in order to measure the effectiveness of their *interventions* at the end of the reporting cycle.

For "B5b. *Benchmark*," provide a detailed, in depth description that is consistent with the goal of the *CCIP* and includes: 1) a valid, reliable performance standard that is relevant to the goal of the *CCIP*; 2) how the *benchmark* relates to the demographics of the *target population;* 3) how the *benchmark* reflects the severity of the targeted disease state or condition; 4) reliable source(s); and 5) the date that the *benchmark* was measured/established.

#### **B5c: Check Boxes for Goal and** *Benchmark*

For "B5c. Check Boxes for Goal and *Benchmark*," select how the goal will impact the MA population by marking all that apply. If Other is selected, provide a description in the text field. Select whether the *benchmark* is *baseline*, *internal* or *external* as defined below:

• Baseline Benchmark

Select *baseline benchmark* if the data was obtained at the end of the current reporting cycle as the standard of comparison for subsequent reporting cycles. *Baseline benchmark* is the first measure used as a point of reference in which a *CCIP* can be measured, compared, or judged.

#### • Internal Benchmark

Select *internal benchmark* if the data used is from the plan's own data sources (e.g., administrative data or claims data) for comparison.

#### • External Benchmark

Select *external benchmark* if the data was obtained from sources outside of the MAO (e.g., national or regional *benchmarks*). At the end of the measurement cycle, this data is used to measure against internal results to determine the level of success or failure of the *CCIP*.

#### **B5d.** Intervention

#### (Character Limit: 4,000)

For "B5d. *Intervention*," provide a detailed and in depth description that reflects the strategy that will be used to improve health outcomes and includes: 1) an explanation of the *intervention* being used; 2) how the *intervention* is measureable and capable of improving health outcomes; 3) how the *intervention* relates to the goal; and 4) how the *intervention* is sustainable over time.

#### B5e. Rationale for Specific *Intervention* Related to Goal or *Benchmark*

#### (Character Limit: 4,000)

For "B5e. Rationale for specific *intervention* related to goal or *benchmark*," provide a detailed and in depth description of the process used in developing the *intervention* and includes: 1) the reason the *intervention* was chosen; 2) how the *intervention* relates to the goal and *benchmark*; 3) the factors or evidence considered when developing the *intervention* that demonstrates its validity; and 4) the anticipated impact on health outcome(s).

#### **B5f. Measurement** *Methodology*

#### (Character Limit: 4,000)

Measurement *methodology* is the means, technique, procedure, or method used to collect data and measure the effectiveness of the *CCIP* or *intervention*. Users should describe the *methodology* they will use for each unique *intervention* they plan to implement.

For "B5f. Measurement *Methodology*," provide a detailed and in depth description that includes: 1) the specific valid and reliable data that will be collected for measurement; 2) a description of how the measure relates to the *intervention*, the goal, and the *benchmark* included in "B5b. Benchmark;" 3) the systematic method in which the data will be collected; and 4) the frequency of data collection and *analysis*.

#### B5g. Timeline

#### (Character Limit: 1,000)

For "B5g. Timeline," provide a detailed and in depth description that must be consistent with the overall goal of the *CCIP* and includes: 1) exact beginning and ending dates from implementation to the completion of the measurement cycle; 2) an explanation of how the timeline reflects an appropriate amount of time to complete the planned *intervention*; and, 3) the rationale for the

expected timeline. MAOs should ensure that the listed timelines are specific to each *intervention* and fit within the *CCIP program cycle*.

#### Note:

- The *CCIP* module defaults to one *intervention* in this section. If necessary, the user can add more *interventions* by clicking **Add** near the bottom of the screen. Also, if additional *interventions* already exist for the *CCIP*, the user can delete an *intervention* by clicking **Delete**.
- If the *CCIP* already includes more than one *intervention*, then upon clicking **Next** the user will go to the **Plan Section (B5)** screen for the second *intervention*. Continue entering all information and clicking **Next** as appropriate until information has been entered for all *interventions*. After entering all information, the user will proceed to the **PLAN Section (B6)** screen.

After entering all information for all *interventions*, click **Next** to get to the **PLAN Section (B6)** screen.

|            | 2011 CCIP - Submission                                                                                                    |          |
|------------|----------------------------------------------------------------------------------------------------|----------|
| te         | r/Edit - PLAN Section (B5)                                                                                                    |          |
|            | Name: EXAMPLE CONTRACT 1                                                                                                    |          |
|            | act Number: 20001<br>ification Number: 009                                                                                                    |          |
|            | ic Care Improvement Program (CCIP) Topic: Coronary Artery Disease (CAD)                                                                                                    |          |
|            |                                                                                                    |          |
|            | . Outcome Measures and Interventions:                                                                                                    |          |
|            | itry #1)<br>5a. Goal:                                                                                                    |          |
|            | The goal is to increase medication adherence, provide support in the achievement of health quality goals, and expand the application of the current clinical practice guidelines thereby delaying the                                                                                                    | ▲<br>▼   |
| BS         | 5b. Benchmark:                                                                                                    |          |
|            | The following plan data is the internal benchmark being used: (12 months medical, surgical and pharmacy claims, and UM data per the 100 high risk members).                                                                                                    | A.<br>V  |
| BS         | jc. Goal:                                                                                                    |          |
| •          | Clinical                                                                                                    |          |
|            | Utilization Access                                                                                                    |          |
|            | Satisfaction Survey Other                                                                                                    |          |
| Г          | Other                                                                                                    |          |
| 1          | Benchmark:                                                                                                    |          |
| С          | Baseline                                                                                                    |          |
| •          | Internal                                                                                                    |          |
| C          | External                                                                                                    |          |
| BS         | id. Interventions:                                                                                                    |          |
|            | Along with the above described intensive disease management program and education we will provide the following:                                                                                                    |          |
|            |                                                                                                    |          |
|            | For the Member:<br>Prefilled Medisets or Pill Organizers - Mailed out to the members. RN CM will educate on use and                                                                                                    |          |
|            | compliance.                                                                                                    |          |
|            |                                                                                                    | <b>Y</b> |
| BS         | e. Rationale for specific intervention related to goal or benchmark:                                                                                                    |          |
|            | The CAD intervention was selected because when conducting the root-cause analysis of the issue it was<br>discovered that our members were not refilling their medications at appropriate intervals and/or their<br>pharmacotherapy regimen was not according to the most current clinical practice guidelines. The CM<br>and education program will provide members with the needed follow up and knowledge to understand the<br>rationale behind medication compliance. |          |
|            |                                                                                                    | <b>Y</b> |
| <b>B</b> ! | if. Measurement Methodology:                                                                                                    |          |
| 2767       | Medical, surgical and pharmacy claims and UM data reports will be collected and analyzed quarterly.                                                                                                    |          |
|            |                                                                                                    |          |
|            |                                                                                                    |          |
|            |                                                                                                    |          |
|            |                                                                                                    | Y        |
| pr         | a Timeline                                                                                                    |          |
| DC         | <b>ig. Timeline:</b><br>09.01.10 through 08.31.11                                                                                                    |          |
|            |                                                                                                    |          |
|            |                                                                                                    | *        |
|            |                                                                                                    |          |

#### <u>Step 9</u>

On the **PLAN Section (B6)** screen (Table II-9) use the form displayed on the screen to describe the communication sources.

#### **B6.** Communication Sources including the Interdisciplinary Care Team and Patients

Communication sources are the methods used to inform patients, physicians, and ancillary providers on what is occurring in the *CCIP* and of any changes that might be made to the *CCIP*. It may also include communication with the health plan and practice profiling.

The appropriate options must be selected under "B6a. Sources" and "B6b. Target Audience."

#### **B6a. Sources**

For "B6a. Sources," select how the program will integrate continuous feedback among all parties involved in the program by marking all that apply. If selecting Other, please describe in the text field provided.

#### B6b. Target Audience

For "B6b. *Target Audience*," select all parties involved in the program that will be integrated into the continuous feedback loop by marking all that apply. If selecting Other, please describe in the text field provided.

#### Note:

- The *CCIP* module defaults to one *intervention* in this section. If necessary, the user can add more *interventions* by clicking **Add** near the bottom of the screen. Also, if additional *interventions* already exist for the *CCIP*, the user can delete an *intervention* by clicking **Delete**.
- If the *CCIP* already includes more than one *intervention*, then upon clicking **Next** the user will go to the **Plan Section (B6)** screen for the second *intervention*. Continue entering all information and clicking **Next** as appropriate until information has been entered for all *interventions*.

After entering all information for all *interventions*, click **Next** to get to the **PLAN Section (C)** screen.

| 011 CCIP - Submissio                                                                           | )<br>n                          |                                                                 |
|------------------------------------------------------------------------------------------------|---------------------------------|-----------------------------------------------------------------|
| H DIANG H (D()                                                                                 |                                 |                                                                 |
| Edit- PLAN Section (B6)                                                                        |                                 |                                                                 |
| ne: EXAMPLE CONTRACT 1<br>Number: 20001<br>ation Number: 009<br>Care Improvement Program (CCIP | •) Topic: Coronary Artery Disea | se (CAD)                                                        |
| Communication Sources in<br>cribe how the program integrates co                                |                                 | olinary Care Team and Patients:                                 |
| B6a. Sources (Check all that a                                                                 | pply)                           |                                                                 |
| <ul> <li>Electronic Communications (<br/>etc.)</li> </ul>                                      |                                 | veys (Satisfaction Survey, Comment Cards,<br>nt Tracking, etc.) |
| Telecommunications (Phone messages, public media, etc.)                                        | calla phone text                | a-to-face Patient Education                                     |
| ☑ Written Materials (Brochures<br>newsletters, member newsletter                               |                                 |                                                                 |
| Other                                                                                          |                                 | · · · · · · · · · · · · · · · · · · ·                           |
| Other                                                                                          | C Oth                           | er X                                                            |
| B6b. Target Audience (Check                                                                    | all that apply)                 |                                                                 |
| Providers                                                                                      | Cas                             | e Manager                                                       |
| Patients                                                                                       | Care                            | e Team                                                          |
| Family Members                                                                                 | Edu                             |                                                                 |
| Other                                                                                          |                                 | er 📃                                                            |
| Other                                                                                          | C oth                           | er 🔀                                                            |
|                                                                                                | A.                              |                                                                 |
| Other                                                                                          |                                 |                                                                 |
| Other                                                                                          | <u></u>                         |                                                                 |

#### <u>Step 10</u>

On the **PLAN Section (C)** screen (Table II-10) use the form displayed on the screen to provide contact information for the MAO Medical Director, a person designated by the Medical Director, or other person of authority who is approving the *CCIP*. This section must be fully completed. Once the Medical Director or designee approves the *CCIP* submission and clicks **Next**, the user taken to the **Verification** screen (Table II-11).

| Table II-10                                                                                                    |                                                                                                    |      |
|----------------------------------------------------------------------------------------------------|----------------------------------------------------------------------------------------------------|------|
| HPMS                                                                                                    |                                                                                                    | Home |
| CY 2011 CCIP - Su                                                                                                 | bmission                                                                                                    |      |
| Enter/Edit - PLAN Secti                                                                                           | on (C)                                                                                                    |      |
| MAO Name: EXAMPLE CONTRACT<br>Contract Number: Z0001<br>Identification Number: 009<br>Chronic Care Improvement Pr | 1<br>Dgram (CCIP) Topic: Coronary Artery Disease (CAD)                                                                                |      |
|                                                                                                    | <b>l: (Medical Director)</b><br>Neted by the MA plan's Medical Director, a person designated by the Medical Director, or other person |      |
| of authority.<br>Name of Individual:                                                                              | John Test                                                                                                    |      |
| Title:                                                                                                    | Dr.                                                                                                    |      |
| E-mail Address:                                                                                                   | john.test@test.com                                                                                                    |      |
| Phone:                                                                                                    | 301-223-7825 (###-####) Ext. 123                                                                                                    |      |
| Date of Approval:                                                                                                 | 05/15/2012 (MM/DD/YYYY)                                                                                                    |      |
| Previous Next                                                                                                    |                                                                                                    |      |
| Go To: <u>CCIP Start Page</u>                                                                                     |                                                                                                    |      |

#### <u>Step 11</u>

On the **Verification** screen (Table II-11) review all information for accuracy.

Once the user confirms that the information related to the **PLAN Section** is accurate, the user will select **Save**. Click **Previous** to return to the screens to edit any information. After clicking **Save** the user will be taken to the **PLAN Section Submission Confirmation** screen (Table II-12) that includes the following message: "Your data has been saved." Click **OK** to return to the **CCIP Start Page**.

**Note:** If this is the MAO's initial *CCIP* submission, the submission is complete at this step, as only the plan section is to be submitted for review by the MAO's respective CMS account manager.

|                                                                                                    | - Submission                                                                                                    |  |  |
|----------------------------------------------------------------------------------------------------|----------------------------------------------------------------------------------------------------|--|--|
|                                                                                                    | - Submission                                                                                                    |  |  |
| ame: EXAMPLE CO                                                                                                    |                                                                                                    |  |  |
| ict Number: 2001<br>Ication Number:                                                                                                    | 009                                                                                                    |  |  |
| c Care Improve                                                                                                    | ment Program (CCIP) Topic: Coronary Artery Disease (CAD)                                                                                                    |  |  |
| data has not yet lieen saved.                                                                                                    |                                                                                                    |  |  |
| Medicare Advan<br>MLO Name:<br>Contract Number                                                                                                    | tage Organization (MAO) Information<br>EXAMPLE CONTRACT 1<br>20001                                                                                                    |  |  |
| MLO Name:<br>Contract Number:<br>Identification<br>Number:                                                                                                    | 019                                                                                                    |  |  |
|                                                                                                    | 123 Ein Street<br>Arlington, VA 22201                                                                                                    |  |  |
| Quality Contact #<br>Name:                                                                                                    | terson<br>John Test                                                                                                    |  |  |
| Quality Contact P<br>Name:<br>Title:<br>Telphone:<br>Email:                                                                                                    | Quality Enhancement Analyst<br>600-252-6606<br>Mad Data com                                                                                                    |  |  |
| Compliance Centa                                                                                                    | ect Person                                                                                                    |  |  |
| Name:<br>Title:<br>Telphone:                                                                                                    | Juhn Test<br>Chief Financial Officer<br>600-297-8000<br>teal(Disel.com                                                                                                    |  |  |
|                                                                                                    |                                                                                                    |  |  |
| MAO Plan Type:                                                                                                    |                                                                                                    |  |  |
| CCIP tritial Plan<br>Approval<br>Submission:                                                                                                    | Yes                                                                                                    |  |  |
| State the length<br>of time intended<br>for the program:                                                                                                    | N/A                                                                                                    |  |  |
|                                                                                                    |                                                                                                    |  |  |
| Chronic Care<br>Improvement<br>Program (CCIP)<br>Topic:                                                                                                    | Corsnary Artery Disease (CAD)                                                                                                    |  |  |
|                                                                                                    |                                                                                                    |  |  |
| Summary of the<br>CCIP to include<br>the specific<br>clinical foci and<br>expected<br>outcomes:                                                                                                    | The CCD+ will focus on patient self-management through education combined with intensive Registered Narse (Re) case management (CM) to active the goal of dowing CAD progression and aptimizing the quality of life among the members enrolled in the program.                                                                                                    |  |  |
| outcomes:                                                                                                    |                                                                                                    |  |  |
|                                                                                                    | A. Basis for Selection                                                                                                    |  |  |
| A1. Disease<br>State:<br>JCD-9 code(e)<br>A2. Rationale for<br>Selection:                                                                                                    | Coronary Artary Disease 410.8 - 414.2, 414.8                                                                                                    |  |  |
| A2. Rationale for<br>Selection:                                                                                                    | A comprehensive clasms review revealed that there was increased utilization of metical services,<br>including heipital repatient admissions and readmissions, mergency Department (ED) visits, surgical<br>interventions, and physician visits within CAD population. In our plan, 60% of our members have a<br>diagnosis of CAD.                                                                                                    |  |  |
| A3, Relevance to                                                                                                    | Interventions, and physician values more call papalation, in our part, serve or dar memore rever a<br>diagnostic of CAD, the CCD within our plan population. Of our 1000 memores, 600 members have<br>a diagnostic of CAD, the CCD within every plan population. Of our 1000 members, 600 members have                                                                                                    |  |  |
| A3, Relevance to<br>the Plan<br>Pepulation:<br>A4, Anticipated<br>Outcomes:                                                                                                    | a dagnoss of CAD. The CCIP will initially be targeting all individuals with a high acuty level.<br>Focusing on medication adherence, medification of risk factors and use of appropriate clinical practice.                                                                                                    |  |  |
|                                                                                                    | Processing to readiations determined, methodown of the factors and use of appropriate officed provides<br>and the second second se                                                       |  |  |
| AS. Data Source<br>(s) for Selected<br>Chronic<br>Condition:                                                                                                    | Claims (Hodical, Pharmacy, Laboratory)<br>Encounter Data<br>Health Rek Assessment (HRA) Tools                                                                                                    |  |  |
|                                                                                                    | B. Program Design                                                                                                    |  |  |
|                                                                                                    | Bs. Population Identification Process                                                                                                    |  |  |
| 81a. Describe the<br>Target<br>population:                                                                                                    | Inclusion Criteria: Members 18 years of age or older with a diagnosis of CAD with a high acuity level<br>which puts them at increased risk for disease progression, MI or heart failure. For the purpose of the                                                                                                    |  |  |
|                                                                                                    | Inclusion Criteria: Members 18 years of age or older with a diagnosis of CAD with a high acuty level<br>which puts them at increased nisk the disease progression, Mill or heart failure. For the purpose of the<br>CDD high acuty level is defined as members with a 20% or greater to Pair nisk for kend coronary<br>Heart Disease (HOB) (a, myocardial infaction or coronary dash) determined by a HCHD Framingham<br>Scool of 15 or Higher (for men) or 20 or higher (for weine).                                                                                                    |  |  |
| B1b. Method of<br>Identifying<br>Members:                                                                                                    | Socies of its of higher (for more or 23 of higher (for women).<br>Harden risk assessment to an<br>Unitation Kinagement to an<br>Excession (for the formation)<br>Case Management Relations<br>Encounter Oats<br>Encounter Oats                                                                                                    |  |  |
|                                                                                                    | Case Management Referrals<br>Encounter Data<br>Enrollment Data                                                                                                    |  |  |
| B1c. Risk<br>Stratification:<br>(patient acuity                                                                                                    | High                                                                                                    |  |  |
|                                                                                                    | Out out                                                                                                    |  |  |
| love)<br>III. Devileent<br>Nethod: Opt out                                                                                                    |                                                                                                    |  |  |
| Mathod:<br>The CCIP will app<br>acuity level. The<br>medications; this                                                                                                    | Be Tricherse Based Meditorse<br>by a multi-provide graphical, for providing that indications for memory with branch provide the tricherse<br>and graphical allies described and strategies of prophysics and and complexes with their<br>trichers tray that therefore an well as trademic to the energiest regulators.<br>By Care Concellutions Approach<br>way taken constant of Registrated News 2011, case manages (2011, case of Alemanacha, Nagatawa Davidina and<br>and trademic and the strategiest constant and the strategiest and the strategiest and the strategiest of the strategiest of the strategiest constant and the strategiest of the strategiest of th                                              |  |  |
| Mathod:<br>The CCIP will app<br>acuity level. The<br>medications; this                                                                                                    | Ay a multi-protocid approach for improving health outcomes for members who have been stratified as high<br>first approach will be educating members on pharmacologic interventions and compliance with those<br>includes long term treatment as well as treatment for emergent symptoms.                                                                                                    |  |  |
| Method:<br>The CCIP will app<br>cuthy level. The<br>medications; this<br>The multidisciplin<br>(RD), and a Card<br>CCIP will be one of<br>the members of                                                                                                    | i) multi-properties of the processing interface the processing of the processing of the processing                                                             |  |  |
| Method:<br>The CCIP will app<br>acuity level. The<br>medications; this<br>The multidisciplen<br>The multidisciplen<br>(CCIP will be one of<br>the members of<br>Type of<br>Education:                                                                                                    | (a) make paragraph approxib, for prancing land indication for some for a band have been averable of any paragraph and the descent band metal and the analysis of the descent bandwise and the descent bandwise and the des                                                            |  |  |
| Method:<br>The CCIP will app<br>acuity level. The<br>medications; this<br>The multidisciplen<br>The multidisciplen<br>(CCIP will be one of<br>the members of<br>Type of<br>Education:                                                                                                    | (a) make paragraph approxib, for prancing land indication for some for a band have been averable of any paragraph and the descent band metal and the analysis of the descent bandwise and the descent bandwise and the des                                                            |  |  |
| Nethod:<br>The CCP will app<br>activity level. The<br>medications: this<br>The multidacplies<br>(FID), and a Catlo<br>CCP will be one of<br>the method support<br>Nethod Training:<br>Method Training:<br>Method Support<br>Method Support                                                                                                    | (a) subjective processing the processing which inclusion for smaller and which has been stratified at any set operation of the decoding of program of the decoding of program of the                                                            |  |  |
| Natibadi<br>The CCIP will app<br>activity level. The<br>medications: this<br>medications: this<br>The multidaciplie<br>(CCIP will be one of<br>the members is<br>Type of<br>Education:<br>Type of<br>Education:<br>Method Training:<br>Method Training:<br>Method Training:<br>Method Training:                                                                                                    | Is not any order approxis for practical productions for smoleter with hous beau stratified any pro-<br>tocated to granus and all exceeding metantics and any approximation of the same strational and any approximation of the same strational and any approximation of the same strational and any approximation of the same strational and any approximation of the same strategies and any approximation of the same strategies and any approximation of the same strategies and any approximation of the same strategies and any approximation of the same strategies and any approximation of the same strategies and any approximation of the same strategies and any approximation of the same strategies and any approximation of the same strategies and approximation of the same strategies and                                                      |  |  |
| Natibadi<br>The CCIP will app<br>activity level. The<br>medications: this<br>medications: this<br>The multidaciplie<br>(CCIP will be one of<br>the members is<br>Type of<br>Education:<br>Type of<br>Education:<br>Method Training:<br>Method Training:<br>Method Training:<br>Method Training:                                                                                                    | Is not any order approxis for practical productions for smoleter with hous beau stratified any pro-<br>tocated to granus and all exceeding metantics and any approximation of the same strational and any approximation of the same strational and any approximation of the same strational and any approximation of the same strational and any approximation of the same strategies and any approximation of the same strategies and any approximation of the same strategies and any approximation of the same strategies and any approximation of the same strategies and any approximation of the same strategies and any approximation of the same strategies and any approximation of the same strategies and any approximation of the same strategies and approximation of the same strategies and                                                      |  |  |
| Natibadi<br>The CCIP will app<br>activity level. The<br>medications: this<br>medications: this<br>The multidaciplie<br>(CCIP will be one of<br>the members is<br>Type of<br>Education:<br>Type of<br>Education:<br>Method Training:<br>Method Training:<br>Method Training:<br>Method Training:                                                                                                    | Is not any end of each for example when instance for ender the house house statistic of the<br>sequence with the examples of the ender ender the ender ender the the local<br>sequence with the ender ender the ender ender the ender the ender the ender<br>the sequence with the ender the ender the                                                 |  |  |
| Netbod:<br>The CCP and app<br>acuty level. The<br>medications, this<br>acuty level. The<br>medications, this<br>the mattalacute<br>(CCP will be one of<br>the mattalacute<br>(CCP will be one of<br>the mattalacute<br>(CCP will be one of<br>the mattalacute<br>(CCP will be one of<br>the mattalacute<br>(CCP will be one of<br>the mattalacute<br>(CCP will be one of<br>the mattalacute<br>(CCP will be one<br>of<br>the mattalacute<br>(CCP will be one<br>of<br>the mattalacute<br>(CCP will be<br>(CCP will b                                                                                                    | Is not any end of each for example when instance for ender the house house statistic of the<br>sequence with the examples of the ender ender the ender ender the the local<br>sequence with the ender ender the ender ender the ender the ender the ender<br>the sequence with the ender the ender the                                                 |  |  |
| Netbod:<br>The CCP and app<br>acuty level. The<br>medications, this<br>acuty level. The<br>medications, this<br>the mattalacute<br>(CCP will be one of<br>the mattalacute<br>(CCP will be one of<br>the mattalacute<br>(CCP will be one of<br>the mattalacute<br>(CCP will be one of<br>the mattalacute<br>(CCP will be one of<br>the mattalacute<br>(CCP will be one of<br>the mattalacute<br>(CCP will be one<br>of the mattalacute<br>(CCP will be one<br>(CCP will be one<br>(CCP wil                                                                                                    | Is not any end of each for example when instance for ender the house house statistic of the<br>sequence with the examples of the ender ender the ender ender the the local<br>sequence with the ender ender the ender ender the ender the ender the ender<br>the sequence with the ender the ender the                                                 |  |  |
| Netbod:<br>The CCIP will app<br>acuty level. The<br>medication: Well<br>The multidaciples<br>(fb), and a Call<br>(fb), and a Call<br>(fb), and and a Call<br>(fb), and a Call<br>(fb), and a Call                                                                                                    | In rank angel append, in praving when inclusion for smallers the when have been stratified any programs and the source strate and the source strate and th                                                         |  |  |
| Netbod:<br>The CCP will app<br>acuty level. The<br>medication: will<br>the multidaciple<br>(fb) and a Cath<br>(fb) and a Cath<br>(fb) and a Cath<br>(fb) and a Cath<br>(fb) and a Cath<br>(fb) and a Cath<br>(fb) and a Cath<br>(fb) and a Cath<br>(fb) and a Cath<br>(fb) and a Cath<br>(fb) and a Cath<br>(fb) and a Cath<br>(fb) and a Cath<br>(fb) and (fb)<br>(fb) and (fb)<br>(fb)                                                                                                    | ip in all anguests all the descent for severe the severe the back back back severe the three severe the severe three severe three severe severe three severe three severe three severe three s                                                                                |  |  |
| Natibud:<br>The CCP will app<br>acuty level. The<br>model atoms is a<br>comparison of the market<br>result of the market of the<br>market of the market of<br>the market of the<br>market of the market<br>of the market of<br>the market of<br>the market of                                                                                                    | In and any end agreed, he reaverse the device for severe the severe the back here the statistic of the severe the severe                                                          |  |  |
| Natibud:<br>The CCP will app<br>acturb rend. The<br>modulation of the<br>strategies of the<br>strategies of the<br>strat                                                                                                    | In and any end agreed, he reparting the observation for any end on the back has no strategies of the back has no strategies and the back has no strategies and the back has no strategies                                                          |  |  |
| Natibud:<br>The CCP will app<br>acturb rend. The<br>modulation of the<br>strategies of the<br>strategies of the<br>strat                                                                                                    | In and any end agreed, he reparting the observation for any end on the back has no strategies of the back has no strategies and the back has no strategies and the back has no strategies                                                          |  |  |
| Natibud:<br>The CCP will app<br>acturb rend. The<br>modulation of the<br>strategies of the<br>strategies of the<br>strat                                                                                                    | In and any end agreed, he reparting the observation for any end on the back has no strategies of the back has no strategies and the back has no strategies and the back has no strategies                                                          |  |  |
| Natibud:<br>The CCP will app<br>acturb rend. The<br>modulation of the<br>strategies of the<br>strategies of the<br>strat                                                                                                    | In and angel agench for parsyng how point parse of the magneting for angel and the back how the state of the second state of the second state of t                                                         |  |  |
| Nexus<br>The occurrence of the second<br>method carbon of the second<br>method carbon of the second<br>the second of the second<br>the second of the second of the second<br>the second of the second of the second<br>the second of the second of the second of the second<br>the second of the second of                                                                                                    | In and angel agench for parsyng how point parse of the magneting for angel and the back how the state of the second state of the second state of t                                                         |  |  |
| Natibud:<br>The CCP will app<br>acuty level. The<br>modulation of the<br>study level. The<br>modulation of the<br>study level. The<br>modulation of the<br>study level. The<br>of the multiple<br>for a study level. The<br>study level. The<br>study level.                                                                                                    | In and angelegation of the processing when inclusions for subjects on the back has the statistical subjects on the subjects on the subjects on                                                         |  |  |
| Nextors<br>The optimise the provide service<br>the optimise the provide service<br>the optimise the provide service<br>of the service service<br>of the service service<br>the service service service<br>the service service service service<br>the service service service service<br>the service service service service<br>the service service service service<br>the service service service service service<br>the service service service service service<br>the service service service service service service<br>the service service service service service service service service<br>the service service servi                                                                                                    | In and angelegation of the processing when inclusions for subjects on the back has the statistical subjects on the subjects on the subjects on                                                         |  |  |
| Nexture<br>The control were provided in the<br>method sectors of the the<br>method sectors of the the<br>sectors of the the sectors of the<br>ord is a sector of the sectors<br>of the sectors of the<br>sectors of the sectors of the<br>sectors of the sectors of the sectors of the<br>sectors of the sectors of the sectors of the<br>sectors of the sectors of the sectors of the<br>sectors of the sectors of the sectors of the<br>sectors of the sectors of the sector                                                                                                    | In rail arguing a space. In reparries the observations for sense the should be the statistic observations are sense that the sense observations are sense that the sense observations are sense that the sense observations are sense observations are sen                                                           |  |  |
| Nexus<br>The Carbon et al.<br>Sector and the sector and the<br>sector and the sector and the<br>sector and t                                                                                                    | In and appendix appendix the reasonable of the effective field of the effective of the effective of the effe                                                         |  |  |
| Herod<br>The Carbon et al.<br>The Carbon et al.<br>The Annual Annual Annual Annual Annual<br>Annual Annual Annual Annual Annual<br>Annual Annual Annual Annual<br>Annual Annual Annual Annual<br>Annual Annual Annual Annual<br>Annual Annual Annual Annual<br>Annual Annual Annual Annual<br>Annual Annual Annual Annual<br>Annual Annual Annual Annual<br>Annual Annual Annual Annual<br>Annual Annual Annual Annual<br>Annual Annual Annual Annual<br>Annual Annual Annual Annual<br>Annual Annual Annual Annual<br>Annual Annual Annual Annual<br>Annual Annual Annual<br>Annual Annual Annual<br>Annual Annual Annual Annual<br>Annual Annual Annual<br>Annual Annual Annual Annual<br>Annual Annual Annual Annual Annual<br>Annual Annual Annual Annual Annual<br>Annual Annual Annual Annual Annual Annual<br>Annual Annual Annual Annual Annual Annual Annual<br>Annual Annual Annual Annual Annual Annual Annual Annual<br>Annual Annual Annual Annual Annual Annual Annual Annual<br>Annual Annual Annua                                                                                                    | In and appendix appendix the reasonable of the effect of the effect of t                                                         |  |  |
| Nexus<br>The Carbon et al.<br>Sector and the sector and the<br>sector and the sector and the<br>sector and t                                                                                                    | In and appendix appendix the reasonable of the effect of the effect of t                                                         |  |  |
| Nexus<br>The Carbon et al.<br>Sector and the sector and the<br>sector and the sector and the<br>sector and t                                                                                                    | In and appendix appendix the reasonable of the effect of the effect of t                                                         |  |  |
| Nexted<br>The optimum of the sector<br>of the sector of the sector<br>of the sector of the sector of the sector<br>of the sector of the sector of the sector<br>of the sector of the sector of the sector<br>of the sector of the sector of the sector<br>of the sector of the sector of the sector<br>of the sector of the sector of the sector of the sector<br>of the sector of the sector of the sector of the sector<br>of the sector of the sector of the sector of the sector<br>of the sector of the sector of the sector of the sector<br>of the sector of the sector of the sect                                                                                                    | In order paragent of the program of the order for the sector for the back has no strate of the sector for the sector for the                                                           |  |  |
| Nexted<br>The optimum of the sector<br>of the sector of the sector<br>of the sector of the sector of the sector<br>of the sector of the sector of the sector<br>of the sector of the sector of the sector<br>of the sector of the sector of the sector<br>of the sector of the sector of the sector<br>of the sector of the sector of the sector of the sector<br>of the sector of the sector of the sector of the sector<br>of the sector of the sector of the sector of the sector<br>of the sector of the sector of the sector of the sector<br>of the sector of the sector of the sect                                                                                                    | In and angel agench for parsyng how point optical for angel and how how how the statistic optical structure in the structure in the structur                                                           |  |  |
| Nakodi<br>The Grow and your show the<br>show the show the show the<br>show the show the show the<br>show the show the show the<br>show the show the show the<br>show the show the<br>show the<br>show the show the<br>show the<br>show the show the<br>show the<br>show the<br>show the show the<br>show the<br>show the<br>show the show the<br>show the<br>show the show the<br>show the<br>show | a make ange appeared, bit personance and ange appeared and and appeared and and appeared and and appeared and appeared and appeared and appeared and appeared and appeared and appeared and appeared and appeared and appeared and appeared and appeared and appeared and appeared and appeared and appeared and appeared and appeared and appeared and appeared and appeared appeared appeared                                                                                  |  |  |
| Nakoda<br>Tako Carbon da<br>Santa Carbon da<br>Santa Carbon da                                                                                                    | a make ange appeared, bit personance and ange appeared and and appeared and and appeared and and appeared and appeared and appeared and appeared and appeared and appeared and appeared and appeared and appeared and appeared and appeared and appeared and appeared and appeared and appeared and appeared and appeared and appeared and appeared and appeared and appeared appeared appeared                                                                                  |  |  |
| Nakola<br>Tako Carbon de Sanor<br>Sanor Sanor<br>Tako Carbon de Sanor<br>Tako Carbon de Sanor<br>Tako de Sanor<br>Tako de San                                                                                                    |                                                                                                    |  |  |
| Nakodi<br>The Grow and your show the<br>show the show the show the<br>show the show the show the<br>show the show the show the<br>show the show the show the<br>show the show the<br>show the<br>show the show the<br>show the<br>show the show the<br>show the<br>show the<br>show the show the<br>show the<br>show the<br>show the show the<br>show the<br>show the show the<br>show the<br>show |                                                                                                    |  |  |
| Nakola<br>Tako Carbon de Sanor<br>Sanor Sanor<br>Tako Carbon de Sanor<br>Tako Carbon de Sanor<br>Tako de Sanor<br>Tako de San                                                                                                    | μ and angenetic for several sequences of the several sector sector several sector several several sevevan sevevan several several several several several several seve                                                                                 |  |  |
| Nakola<br>Tako Carbon de Sanor<br>Sanor Sanor<br>Tako Carbon de Sanor<br>Tako Carbon de Sanor<br>Tako de Sanor<br>Tako de San                                                                                                    | <text><section-header><form>a parage a parage in program parage in program parage in progra</form></section-header></text> |  |  |
| Nakola<br>Takogina bayan<br>Takogina bayan<br>Takogi                                                                                                    | Appendix appendix processing the source from the source source                                                                                 |  |  |
| Nakola<br>Takogina bayan<br>Takogina bayan<br>Takogi                                                                                                    | a space of a space by the part of a space of a space                                                                                  |  |  |

| Table II-12             |                   |      |
|-------------------------|-------------------|------|
|                         |                   | Home |
| CY 2011 (               | CCIP - Submission |      |
| PLAN Section            | on Confirmation   |      |
| Your data has t         | een saved.        |      |
| OK                      |                   |      |
| Go To: <u>CCIP Star</u> | <u>t Page</u>     |      |

#### **CMS REGIONAL OFFICE APPROVAL**

Once the user has completed the **PLAN Section**, the user's CMS Regional Office Account Manager (AM) will review the submission and determine whether it is approved or not. Each user will be notified of its approval status by the AM.

If an AM notifies the user of non-approval, the AM will provide the user with guidance and assistance on how to improve its submission. Once the user has worked with the AM to improve its submission, the user must re-submit the **PLAN section**. The user must re-enter information in sections where the information has changed when resubmitting specific sections of the *CCIP*.

Once the **PLAN section** is approved by the Regional Office AM, the user can begin to implement the *CCIP*.

# III. Do

The **DO** functionality allows users to describe the steps the MAO will take to conduct the *CCIP*.

The **DO Section** describes the actual education that the MAO has provided to the patient and/or provider. It also describes the *intervention*(s) that the MAO has implemented in order to achieve the program goal. This section describes the initial results or findings, *barriers* encountered (if applicable), *risk mitigation* plan for the identified *barriers*, and the anticipated impact on the goal and/or *benchmark* for any changes made due to the identified *barriers* and activation of the mitigation plan.

#### <u>Step 1</u>

As shown in Table III-1, on the *CCIP* Start Page click on the **Do** link on the Left Navigation Bar to get to the **Contract/Plan/Topic Selection** screen. (See Chapter I: Getting Started for help getting to the *CCIP* Start Page.)

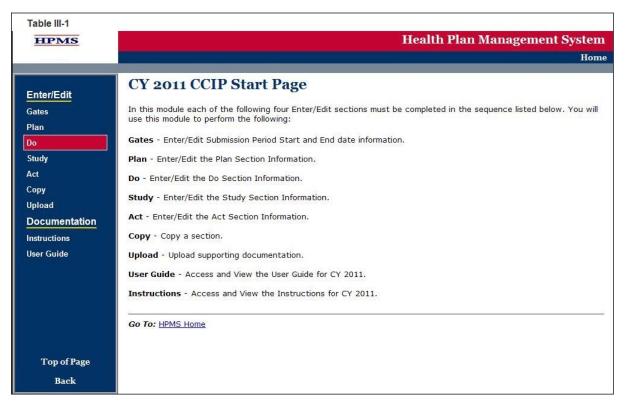

#### <u>Step 2</u>

On the **Contract/Plan/Topic Selection** screen (Table III-2) first select a contract. Once the contract is selected, the screen will automatically refresh to show available plans. Users must create a unique QIP for each of the *SNPs* offered under a contract based on the *SNP's target population*. The *SNPs* are identified by their plan number. However, users may create the same

QIP for all of the non-*SNP* coordinated care plans offered under a contract. The non-*SNP* coordinated care plans under each contract are identified as 'Non-*SNP*.'

Once a plan is selected, the screen will again automatically refresh to show the *CCIP* topics. Select an existing topic and then click **Next** to get to the **DO Section (E1)** screen.

| Table III-2                                                                                                    |                                                                 |      |
|----------------------------------------------------------------------------------------------------|-----------------------------------------------------------------|------|
| HPMS                                                                                                    |                                                                 |      |
|                                                                                                    |                                                                 | Home |
| CY 2011 CCIP - Sul<br>DO Section - Contract/F                                                                                         |                                                                 |      |
| NOTE: You will be unable to selec                                                                                                    | ect a CCIP topic if you have not completed your "Plan Section." |      |
| Select a Contract:                                                                                                    | Select a Plan: Select a program:                                |      |
| 20001<br>20002<br>20003<br>20004<br>20005<br>20006<br>20007<br>20008<br>20009<br>20010<br>20011<br>20012<br>20013<br>20014<br>20015 ▼ | Coronary Artery Disease (CAD)                                   |      |
| Go To: <u>CCIP Start Page</u>                                                                                                    |                                                                 |      |

#### <u>Step 3</u>

On the **DO Section (E1)** screen (Table III-3) select the type of education. The screen will then refresh to allow the user to enter information based on the type of education selected. Use the form displayed on the screen to describe detailed information about the method and topics used for education.

Cycle Period (auto-populates from section A. MAO Information)

#### E1. Education

The educational component may be focused on the patients, the providers, or both. Indicate if the education is patient focused, provider focused or a combination of both by selecting the appropriate option. The applicable tables will then be available for completion.

"E1a. Patient Self Management" and "E1b. Provider Education" are the actual educational topics and methods that were utilized during implementation of the *CCIP*. "B4a. Patient Self Management" and "B4b. Provider Education" from the Plan Section document the planned educational topics and methods. This section will not auto-populate because the Plan Section and the Do Section may not contain the same information.

#### E1a. Patient Self-Management

#### (Character Limit: 4,000)

For "E1a. Patient Self-Management," if applicable, provide a detailed and in depth description of the actual methods of education and the educational topics that were used for training, support, monitoring, and follow-up of the members as applicable. The description must include: 1) methods that are varied and take into consideration the different demographics, socioeconomic status, and cultural backgrounds of the members; 2) educational topics that support improvement in health outcomes and are designed for various severity of disease levels, demographics, socioeconomic status, and cultural backgrounds of the members; and 3) training, support, monitoring, and follow-up.

#### E1a-1. Patient Self-Management–Other Comorbid Conditions

#### (Character Limit: 4,000)

For "E1a-1. Patient Self-Management–Other *Comorbid Conditions*" education, if applicable, provide a detailed and in depth description of the actual methods of education and the educational topics that the MAO used for training, support, monitoring, and follow-up of the members as applicable. The description must include: 1) methods that are varied and take into consideration the different demographics, socioeconomic status, and cultural backgrounds of the members; 2) educational topics that support improvement in health outcomes and are designed for different severity of disease levels, demographics, socioeconomic status, and cultural backgrounds of the members; and 3) training, support, monitoring, and follow-up.

#### E1b. Provider Education

(Character Limit: 4,000)

In "E1b. Provider Education," a text box appears above the table to indicate the type of provider on which the education will focus.

For "E1b. Provider Education," if applicable, provide a detailed and in depth description of the actual methods and educational topics that were used for provider training, support, monitoring, and follow-up. The description must include: 1) provider training on the applicable evidence-based guidelines and practice patterns for the identified disease state or condition; 2) methods for providing appropriate support for the members in managing their disease state or condition and monitoring of the member; and 3) methods and frequency for follow-up of the members.

#### Note:

- The *CCIP* module defaults to one *intervention* in this section. If necessary, the user can add more *interventions* by clicking **Add** near the bottom of the screen. Also, if additional *interventions* already exist for the *CCIP*, the user can delete an *intervention* by clicking **Delete**.
- If the *CCIP* already includes more than one *intervention*, then upon clicking **Next** the user will go to the **Plan Section (E1)** screen for the second *intervention*. Continue entering all information and clicking **Next** as appropriate until information has been entered for all *interventions*. After entering all information, the user will proceed to the **PLAN Section (E2)** screen.

After entering all information for all *interventions*, click **Next** to get to the **PLAN Section (E2)** screen.

| r/Edit - DO Section (E1)<br>Hame: EXAMPLE CONTRACT 1<br>act Number: Z0001<br>fication 009<br>er: 009<br>coronary Artery Disease (CAD)<br>me Cycle N/A |                                                                                                    |
|----------------------------------------------------------------------------------------------------|----------------------------------------------------------------------------------------------------|
| act Number: 20001<br>fication 009<br>er: 009<br>ic Care<br>vement CCIP) Coronary Artery Disease (CAD)<br>ine Cycle N/A                                |                                                                                                    |
| fication<br>er: 009<br>ic Care<br>vernent<br>am (CCIP)<br>Coronary Artery Disease (CAD)<br>ne Cycle                                                   |                                                                                                    |
| er: 009<br>ic Care<br>wement<br>am (CCIP) Coronary Artery Disease (CAD)<br>ne Cycle                                                                   |                                                                                                    |
| vement<br>am (CCIP) Coronary Artery Disease (CAD)                                                                                                    |                                                                                                    |
| ine Cycle                                                                                                    |                                                                                                    |
| ne Cycle                                                                                                    |                                                                                                    |
|                                                                                                    |                                                                                                    |
|                                                                                                    |                                                                                                    |
|                                                                                                    |                                                                                                    |
| E. Program Implementation, Review and R                                                                                                    | levision                                                                                              |
| Education: O Patient Self Management                                                                                                    |                                                                                                    |
| Provider Education                                                                                                    |                                                                                                    |
| O Both                                                                                                    |                                                                                                    |
| E1b. Provider Education:                                                                                                    |                                                                                                    |
| (Entry #1)                                                                                                    |                                                                                                    |
| Provider Education: Not Identified                                                                                                    |                                                                                                    |
| Method                                                                                                    | Topics Covered                                                                                        |
| Training:<br>Mail                                                                                                    | Training:<br>Current clinical practice guidelines                                                     |
|                                                                                                    |                                                                                                    |
|                                                                                                    |                                                                                                    |
|                                                                                                    |                                                                                                    |
|                                                                                                    | Y V                                                                                                   |
|                                                                                                    |                                                                                                    |
| Support:                                                                                                    | Support:<br>Clinical pharmacists will provide monthly DUR and                                         |
| Adherence to clinical practice guidelines                                                                                                    | MTM reports to ensure adherence to the clinical                                                       |
|                                                                                                    | practice guidelines.                                                                                  |
|                                                                                                    |                                                                                                    |
|                                                                                                    | Y                                                                                                    |
|                                                                                                    |                                                                                                    |
| Monitoring:                                                                                                    | Monitoring:                                                                                           |
| Plan RN Case Manager phone calls                                                                                                    | The RN case manager will do follow up phone calls<br>with the member's PCPs following their           |
|                                                                                                    | appointment to identify any adjustments that were<br>made to their medication regimen and/or if their |
|                                                                                                    | health status changed.                                                                                |
|                                                                                                    | ×                                                                                                    |
|                                                                                                    |                                                                                                    |
| Follow-up:                                                                                                    | Follow-up:                                                                                            |
| Achievement of health quality goals                                                                                                    | RN CM will provide documentation of the progress                                                      |
|                                                                                                    | on the achievement of health quality goals for<br>each member on a monthly basis.                     |
|                                                                                                    |                                                                                                    |
|                                                                                                    |                                                                                                    |
|                                                                                                    |                                                                                                    |
| Other:                                                                                                    | Other:                                                                                                |
| Survey                                                                                                    | A survey to evaluate the satisfaction with the                                                        |
|                                                                                                    | program will be sent to each provider on a<br>quarterly basis.                                        |
|                                                                                                    |                                                                                                    |
|                                                                                                    |                                                                                                    |
|                                                                                                    | V V                                                                                                   |
|                                                                                                    |                                                                                                    |
|                                                                                                    |                                                                                                    |
| To enter additional Education, please select the "Add " but                                                                                           | ton.                                                                                                  |
| Add                                                                                                    |                                                                                                    |

### <u>Step 4</u>

On the **DO Section (E2)** screen (Table III-4) use the form displayed on the screen to describe program implementation.

#### **E2.** *Intervention* (auto-populates from section "B5d. *Intervention*")

All of the *interventions* completed in the "B5. Outcome Measures and *Intervention*" table will auto-populate for up to three applicable *interventions*.

#### E3. Results or Findings

#### (Character Limit: 4,000)

For "E3. Results or Findings," identified during implementation of the *CCIP* is an *analysis* of the results indicating achievement of the goal utilizing the *benchmark*, and anticipated outcomes which must include: 1) the date and cycle from which the data was collected; 2) the documentation of quantitative improvement; 3) how the *intervention* relates to the improvement; 4) the significance of the results; and 5) an explanation of factors influencing comparability and validity of the data.

#### E4. Barriers Encountered

#### (Character Limit: 4,000)

For "E4. *Barriers* Encountered," provide a detailed and in depth description that includes: 1) the *barriers* that were encountered during implementation; 2) a *root cause analysis* of why the *barriers* occurred; and, 3) the magnitude of the impact the *barriers* had in preventing the goal from being attained.

If no *barriers* were encountered, please state "No *Barriers* Encountered" in the text field provided and enter "Not-Applicable" in fields E5 and E6.

#### E5. Mitigation Plan for Risk Assessment

#### (Character Limit: 4,000)

This element addresses the actual *barriers* encountered during implementation of the *CCIP* and needs to be completed if a *barrier* is identified in "E4. *Barriers* Encountered." A mitigation plan is an action to correct significant problems that could prevent the stated goal from being reached in a *CCIP*.

For "E5. Mitigation Plan for Risk Assessment," provides a detailed and in depth description that includes: 1) the changes that were made to overcome the *barriers* identified in "E4. *Barriers* Encountered;" 2) the factors considered to ensure that the changes were appropriate; and 3) the relationship between the changes implemented and how they are expected to reduce the impact of the *barrier*.

#### E6. Anticipated Impact on the Goal and/or *Benchmark*

(Character Limit: 4,000)

This element is completed only if a *barrier* was identified in "E4 *Barriers* Encountered". The anticipated impact on the goal and/or *benchmark* is the outcome expected from any changes that

were made to mitigate *barriers* identified in "E4. *Barriers* Encountered" that might prevent the goal from being reached.

For "E6. Anticipated Impact on the Goal and/or *Benchmark*," provide a detailed and in depth description that includes: 1) how the *risk mitigation* identified in "E5. Mitigation Plan for Risk Assessment," will impact the goal and/or *benchmark*; 2) why the impact is expected; and 3) reliable source(s).

After entering all information, the user will proceed to the **Verification** screen. Click **Next** to get to the **Verification** screen.

| Table III-4                                                                                                    |                                                                                                    |      |
|----------------------------------------------------------------------------------------------------|----------------------------------------------------------------------------------------------------|------|
| HPMS                                                                                                    |                                                                                                    |      |
| _                                                                                                    |                                                                                                    | Home |
| CY 2011 CC                                                                                                    | IP - Submission                                                                                                    |      |
| Enter/Edit - DO                                                                                                    | D Section (E2)                                                                                                    |      |
| MAO Name:<br>Contract Number:                                                                                                    | EXAMPLE CONTRACT 1<br>Z0001                                                                                                    |      |
| Identification<br>Number:<br>Chronic Care                                                                                                    | 009                                                                                                    |      |
| Improvement<br>Program (CCIP)<br>Topic:                                                                                                    | Coronary Artery Disease (CAD)                                                                                                    |      |
| Baseline Cycle<br>Period:                                                                                                    | N/A                                                                                                    |      |
| E. Program I                                                                                                    | Implementation, Review and Revision                                                                                                    |      |
| (Entry #1)                                                                                                    |                                                                                                    |      |
| E2.<br>Intervention: Dee<br>the actions taken<br>intervention<br>implemented to ac<br>the goal.                                                                                              | Along with the above described intensive disease management program and education we will provide the<br>following: For the Member: Prefilled Medisets or Pill Organizers – Mailed out to the members. RN CM will education we will provide the<br>on use and compliance.                                                                         | te   |
| E3. Results or<br>Findings: Provide<br>analysis of the init<br>results or findings.                                                                                                    | itial ferrira.                                                                                                    | 4    |
| E4. Barriers<br>Encountered: De<br>the barriers<br>encountered. (e.g<br>modification to<br>intervention, strat<br>targeted, measure<br>method, clinical,<br>financial, resource<br>utilized) | G, the wrong telephone number listed in their demographics when this was implemented. It took extra time to contact the member with a wrong number on file, which resulted in some of our members having a gap in their prescription refills when they did not remember to get the refill without the reminder call.                              |      |
| E5. Mitigation Pla<br>Risk<br>Assessment: Des<br>the actions taken<br>mitigate the barrie                                                                                                    | RN case manager phone calls with members.<br>escribe<br>a to                                                                                                    | ×    |
| E6. Anticipated<br>Impact on the Ge<br>and/or<br>Benchmark: Desc<br>the impact you ex<br>the risk mitigation<br>have on the goal<br>and/or benchmark                                         | solution with at least one of our interventions, which is a monthly first least before the prescription is due for a refill. Performing a three month demographic update will help ensure the plan has correct member information at all times, since members often forget to update their information if a phone number changes or if they move. | ×    |
| Previous Ne:                                                                                                    | ext                                                                                                    |      |
| Go To: <u>CCIP Start Pa</u>                                                                                                    | age .                                                                                                    |      |
|                                                                                                    |                                                                                                    |      |

#### <u>Step 5</u>

On the **Verification** screen (Table III-5) review all information for accuracy. Then click **Save** to ensure all information entered by the user is saved before the user proceeds on to the next section of the *CCIP*.

After clicking Save the user will be taken to the **DO Section Submission Confirmation screen** (Table III-6). Click **OK** to return to the *CCIP* **Start Page**.

Table III-5 HPMS

#### CY 2011 CCIP - Submission

#### **DO Section Verification**

EXAMPLE CONTRACT 1 MAO Name: Contract Number: Z0001 Identification 009 Number: Chronic Care Improvement Program (CCIP) Topic: Coronary Artery Disease (CAD) Baseline Cycle Period: N/A

Your data has not yet been saved. Note: Once you select the "Save" button below, you may not update the PLAN section.

| E. Program Implementation, Review and Revision                |                                                                                                    |  |  |
|---------------------------------------------------------------|----------------------------------------------------------------------------------------------------|--|--|
| Type of<br>Education:                                         | Provider Education                                                                                                    |  |  |
| Provider<br>Education:                                        | Not Identified                                                                                                    |  |  |
|                                                               | E1b. Provider Education                                                                                                    |  |  |
|                                                               | Provider Education Entry #1                                                                                                    |  |  |
| Method Training:                                              | Mail                                                                                                    |  |  |
| Method Support:                                               | Adherence to clinical practice guidelines                                                                                                    |  |  |
| Method<br>Monitoring:                                         | Plan RN Case Manager phone calls                                                                                                    |  |  |
| Method Follow-<br>up:                                         | Achievement of health quality goals                                                                                                    |  |  |
| Method Other:                                                 | Survey                                                                                                    |  |  |
| Topic Covered<br>Training:                                    | Current clinical practice guidelines                                                                                                    |  |  |
| Topic Covered<br>Support:                                     | Clinical pharmacists will provide monthly DUR and MTM reports to ensure adherence to the clinical<br>practice guidelines.                                                                                                    |  |  |
| Topic Covered<br>Monitoring:                                  | The RN case manager will do follow up phone calls with the member's PCPs following their appointment<br>to identify any adjustments that were made to their medication regimen and/or if their health status<br>changed.                                                                                                    |  |  |
| Topic Covered<br>Follow-up:                                   | RN CM will provide documentation of the progress on the achievement of health quality goals for each member on a monthly basis.                                                                                                    |  |  |
| Topic Covered<br>Other:                                       | A survey to evaluate the satisfaction with the program will be sent to each provider on a quarterly basis.                                                                                                    |  |  |
|                                                               | Program Implementation, Review and Revision #1                                                                                                    |  |  |
| E2. Intervention:                                             | Along with the above described intensive disease management program and education we will provide<br>the following: For the Member: Prefilled Medisets or Pill Organizers – Mailed out to the members. RN CM<br>will educate on use and compliance.                                                                                                    |  |  |
| E3. Results or<br>Findings:                                   | After four months of implementing the interventions, pharmacy claims were reviewed. For the members who were on automatic prescription refills, it seemed to be helping to keep them on track with taking their medications as prescribed, without any gaps between refills.                                                                                                    |  |  |
| E4. Barriers<br>Encountered:                                  | We encountered an obstacle with some of our members who get refills at local pharmacies. One of our<br>interventions is to have monthly refill reminder calls. 10% of our members had the wrong telephone<br>number listed in their demographics when this was implemented. It took extra time to contact the<br>member with a wrong number on file, which resulted in some of our members having a gap in their<br>prescription refills when they did not remember to get the refill without the reminder call. |  |  |
| E5. Mitigation<br>Plan for Risk<br>Assessment:                | After the problem was discovered with some member phone numbers being incorrect, it was decided<br>that every three months, demographics would be reviewed during one of the normal RN case manager<br>phone calls with members.                                                                                                    |  |  |
| E6. Anticipated<br>Impact on the<br>Goal and/or<br>Benchmark: | Having the appropriate member demographics is important for many reasons, but it is essential with at<br>least one of our interventions, which is a monthly refill reminder call for members five days before the<br>prescription is due for a refill. Performing a three month demographic update will help ensure the plan<br>has correct member information at all times, since members often forget to update their information if a<br>phone number changes or if they move.                                |  |  |

Home

Please review your responses for accuracy. To save the current information, please select the "Save" button.

Previous Save

| Table III-6                   |      |
|-------------------------------|------|
|                               | Home |
| CY 2011 CCIP - Submission     |      |
| DO Section Confirmation       |      |
| Your data has been saved.     |      |
| OK                            |      |
| Go To: <u>CCIP Start Page</u> |      |

# IV. STUDY

The **STUDY** functionality allows users to describe the *CCIP* topic and report the results of the *CCIP*, as well as provide numerical data where applicable.

### <u>Step 1</u>

As shown in Table IV-1, on the *CCIP* Start Page click on the Study link on the Left Navigation Bar to get to the Contract/Plan/Topic Selection screen. (See Chapter I: Getting Started for help getting to the *CCIP* Start Page.)

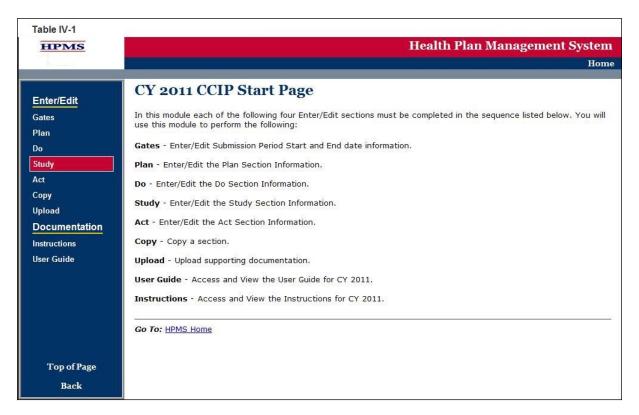

## <u>Step 2</u>

On the **Contract/Plan/Topic Selection** screen (Table IV-2) first select a contract. Once the contract is selected, the screen will automatically refresh to show available plans. As stated in Chapter I, users must create an unique *CCIP* for each *SNP* offered under a contract based on the *SNP*'s *target population*. The *SNPs* are identified by their plan number. However, users may create the same *CCIP* for all of the non-*SNP* coordinated care plans offered under a contract. The non-*SNP* coordinated care plans under each contract are identified as 'Non-*SNP*'.

Once a plan is selected, the screen will again automatically refresh to show *CCIP* topics. Select an existing topic and then click **Next** to get to the **STUDY Section (F)** screen.

|                                |                                                                                    | Hom |
|--------------------------------|------------------------------------------------------------------------------------|-----|
| Y 2011 CCIP - S                | ubmission                                                                          |     |
|                                |                                                                                    |     |
| TUDY Section – Cont            | tract/Plan/Topic Selection                                                         |     |
| IOTE: You will be upable to as | elect a CCIP topic if you have not completed your "Plan Section" and "Do Section." |     |
| Select a Contract:             | Select a Plan: Select a program:                                                   |     |
| Z0001                          | O06         Coronary Artery Disease (CAD)                                          |     |
| 20002                          | 007                                                                                |     |
| Z0003                          | 009                                                                                |     |
| Z0004                          | Non-SNP                                                                            |     |
| Z0005<br>Z0006                 |                                                                                    |     |
| 20008                          |                                                                                    |     |
| Z0008                          |                                                                                    |     |
| Z0009                          |                                                                                    |     |
| Z0010                          |                                                                                    |     |
| Z0011<br>Z0012                 |                                                                                    |     |
| Z0012<br>Z0013                 |                                                                                    |     |
| Z0014                          |                                                                                    |     |
|                                |                                                                                    |     |

#### <u>Step 3</u>

On the **STUDY Section (F)** screen (Table IV-3) use the form displayed on the screen to describe the *CCIP* results for each *intervention*.

#### F. RESULTS

The goal, *benchmark*, and timeline will auto populate from the information provided in the PLAN Section. The dates of implementation, *sample size* or percent of total population, total percent or results, other data or results, and *analysis* of results or findings must be completed. The numerator and denominator should be completed if applicable. A separate results table will auto populate for each *intervention* identified in "B5d. *Intervention*." Results must be reported for each *intervention*.

F1. Goal (auto-populates from section "B5a. Goal")

**F2.** *Benchmark* (auto-populates from section "B5b. *Benchmark*")

#### F3. Timeline

For "F3," insert the dates for the "initial period" (i.e., the base year) that the *CCIP* has been implemented. If the *CCIP* is in its base year, the user will not report a "re-measurement period". For multi-year programs, the MAO should report re-measurement period dates that align with their current program cycle year.

#### F4. Dates of Implementation

(Character Limit: 100)

For "F4. Dates of Implementation," provide the exact beginning and ending dates of the program.

#### F5. Sample Size or Percent of Total Population

(Character Limit: 10)

For "F5. *Sample Size* or Percent of Total Population," provide the *sample size* or percent of total population. The *sample size* should be reflective of the plan population. The data must be reported in this field as a whole number or percentage.

#### F6. Numerator

#### (Character Limit: 10)

For "F6. Numerator," provide the number of plan members and/or data that met the *inclusion criteria*. Please note that this field may not be applicable if a numerator is not applicable. The data must be reported in this field as a whole number or percentage.

#### F7. Denominator

(Character Limit: 10)

For "F7. Denominator," provide the number of plan members and/or data that were eligible to participate in the program. Please note that this field may not be applicable if a numerator is not available because a re-measurement period was not available. The data must be reported in this field as a whole number or percentage.

#### F8. Total Percent or Results

(Character Limit: 50)

For "F8. Total Percent or Results," provide the total percentage or results of the study. The data must be reported in this field as a whole number or percentage.

#### F9. Other Data or Results

(Character Limit: 50)

For "F9. Other Data or Results," provide additional data or results pertinent to the *CCIP*. Please note that this field allows for text and can capture results that are not numerical.

#### F10. Analysis of Results or Findings

#### (Character Limit: 50)

For "F10. *Analysis* of Results or Findings," provides a description of the *analysis* of the results indicating achievement of the goal utilizing the *benchmark* and anticipated outcomes. The description must include: 1) the documentation of quantitative change or improvement; 2) how the *intervention* relates to the improvement; 3) the significance of the results; and 4) an explanation of factors influencing comparability and validity of the data.

#### Note:

- The *CCIP* module defaults to one *intervention* in this section. If necessary, the user can add more *interventions* by clicking **Add** near the bottom of the screen. Also, if additional *interventions* already exist for the *CCIP*, the user can delete a *intervention* by clicking **Delete**.
- If the *CCIP* already includes more than one *intervention*, then upon clicking **Next** the user will go to the **STUDY Section (F)** screen for the second *intervention*. Continue entering all information and clicking **Next** as appropriate until information has been

entered for all *interventions*. After entering all information, the user will proceed to the **Verification** screen.

After entering all information for all *interventions*, click **Next** to get to the **Verification** screen.

| Table IV-3                              |                                                                                                    |
|-----------------------------------------|----------------------------------------------------------------------------------------------------|
| HPMS                                    |                                                                                                    |
|                                         | Hom                                                                                                    |
| CY 2011 CCIP -                          | Submission                                                                                                    |
| 01 2011 0011                            | Subinission                                                                                                    |
| Enter/Edit - STUDY                      | Section (F)                                                                                                    |
|                                         | AMPLE CONTRACT 1                                                                                                    |
| Contract Number: 20<br>Identification   |                                                                                                    |
| Number:<br>Chronic Care                 | 7                                                                                                    |
| Improvement                             | ronary Artery Disease (CAD)                                                                                                    |
| Topic:                                  |                                                                                                    |
|                                         |                                                                                                    |
| F.Results                               |                                                                                                    |
| Intervention 1                          |                                                                                                    |
| Initial:                                |                                                                                                    |
| (F1 - F10 in this                       | Not Identified.                                                                                                    |
| section is required)                    |                                                                                                    |
| F1. Goal:                               | The goal is to increase medication adherence, provide support in the achievement of health quality goals, and<br>expand the application of the current clinical practice guidelines thereby delaying the progression of CAD, |
|                                         | reducing the utilization of medical and surgical services, and/or preventing MI, stroke or heart failure.                                                                                                    |
| F2. Benchmark:                          | The following plan data is the internal benchmark being used: (12 months medical, surgical and pharmacy claims,<br>and UM data per the 100 high risk members).                                                               |
|                                         |                                                                                                    |
| F3. Timeline:                           | Not Identified.                                                                                                    |
| F4. Dates of<br>Implementation:         | 09.01.10 through 08.31.11                                                                                                    |
|                                         |                                                                                                    |
| F5. Sample Size of<br>Total             | 100                                                                                                    |
| Population: (Number)                    |                                                                                                    |
| F6. Numerator: (Skip if not applicable) |                                                                                                    |
|                                         |                                                                                                    |
| F7.<br>Denominator: (Skip if            |                                                                                                    |
| not applicable)                         |                                                                                                    |
| F8. Total Percent or<br>Result:         | Data Not Available                                                                                                    |
| F9. Other Data or                       |                                                                                                    |
| Results:                                | Data Not Available                                                                                                    |
|                                         | Data Not Available                                                                                                    |
| F10. Analysis of                        |                                                                                                    |
| Results or Findings:                    |                                                                                                    |
|                                         |                                                                                                    |
| To enter additional Inte                | rvention, please select the "Add" button.                                                                                                    |
| Add                                     |                                                                                                    |
|                                         |                                                                                                    |
| Previous Next                           |                                                                                                    |
| Go To: <u>CCIP Start Page</u>           |                                                                                                    |
| Le . e. oth other rays                  |                                                                                                    |

### <u>Step 4</u>

On the **Verification** screen (Table IV-4) review all information for accuracy. Then click **Save** to ensure all information entered by the user is saved before the user goes on to the next section of the *CCIP*.

After clicking **Save**, the user will be taken to the **STUDY Section Submission Confirmation screen** (Table IV-5). Click **OK** to return to the **CCIP Start Page**.

| data has not yet b                         | een saved                                                                                                    |
|--------------------------------------------|----------------------------------------------------------------------------------------------------|
|                                            |                                                                                                    |
|                                            | F. Results                                                                                                    |
|                                            | Intervention 1                                                                                                    |
|                                            | Initial Period: Not Identified.                                                                                                    |
| F1. Goal:                                  | The goal is to increase medication adherence, provide support in the achievement of health quality goals, and expand the application of the current clinical practice guidelines thereby delaying the progression of CAD, reducing the utilization of medical and surgical services, and/or preventing MI, stroke or heart failure. |
| F2. Benchmark:                             | The following plan data is the internal benchmark being used: (12 months medical, surgical and pharmacy claims, and UM data per the 100 high risk members).                                                                                                    |
| F3. Timeline:                              | Not Identified.                                                                                                    |
| F4. Dates of<br>Implementation:            | 09.01.10 through 08.31.11                                                                                                    |
| F5. Sample Size<br>of Total<br>Population: | 100                                                                                                    |
| F6. Numerator:                             |                                                                                                    |
| F7. Denominator:                           |                                                                                                    |
| F8. Total<br>Percentage or<br>Result:      | Data Not Available                                                                                                    |
| F9. Other Data or<br>Results:              | Data Not Available                                                                                                    |
| F10. Analysis of<br>Results or             | Data Not Available                                                                                                    |

| Table IV-5                 |      |
|----------------------------|------|
|                            | Home |
| CY 2011 CCIP - Submission  |      |
| STUDY Section Confirmation |      |
| Your data has been saved.  |      |
| OK                         |      |
| Go To: CCIP Start Page     |      |

# **V. А**ст

The **ACT** functionality allows users to describe the *action plan* based on *CCIP* findings and captures the action taken after evaluating the results of the program or identifying achievement of the goal. The next steps for the *CCIP* must be identified in this section based on the results for this *program cycle year*.

#### <u>Step 1</u>

As shown in Table V-1, on the *CCIP* Start Page click on the Act link on the Left Navigation Bar to get to the Contract/Plan/Topic Selection screen. (See Chapter I: Getting Started for help getting to the *CCIP* Start Page.)

| HPMS           | Health Plan Management System                                                                                                    |  |  |
|----------------|----------------------------------------------------------------------------------------------------|--|--|
| 5-93 A         | Hom                                                                                                    |  |  |
| Enter/Edit     | CY 2011 CCIP Start Page                                                                                                    |  |  |
| Gates<br>Plan  | In this module each of the following four Enter/Edit sections must be completed in the sequence listed below. You will use this module to perform the following: |  |  |
| Do             | Gates - Enter/Edit Submission Period Start and End date information.                                                                                             |  |  |
| Study          | Plan - Enter/Edit the Plan Section Information.                                                                                                    |  |  |
| Act            | Do - Enter/Edit the Do Section Information.                                                                                                    |  |  |
| Copy<br>Upload | Study - Enter/Edit the Study Section Information.                                                                                                    |  |  |
| Documentation  | Act - Enter/Edit the Act Section Information.                                                                                                    |  |  |
| Instructions   | Copy - Copy a section.                                                                                                    |  |  |
| User Guide     | Upload - Upload supporting documentation.                                                                                                    |  |  |
|                | User Guide - Access and View the User Guide for CY 2011.                                                                                                    |  |  |
|                | Instructions - Access and View the Instructions for CY 2011.                                                                                                    |  |  |
|                | Go To: HPMS Home                                                                                                    |  |  |
| Top of Page    |                                                                                                    |  |  |
| Back           |                                                                                                    |  |  |

### <u>Step 2</u>

On the **Contract/Plan/Topic Selection** screen (Table V-2) first select a contract. Once the contract is selected, the screen will automatically refresh to show available plans. As stated in Chapter I, users must create an unique *CCIP* for each *SNP* offered under a contract based on the *SNP*'s *target population*. The *SNPs* are identified by their plan number. However, users may create the same *CCIP* for all of the non-*SNP* coordinated care plans offered under a contract. The non-*SNP* coordinated care plans under each contract are identified as 'Non-*SNP*'.

Once a plan is selected, the screen will again automatically refresh to show *CCIP* topics. Select an existing topic and then click **Next** to get to the **ACT Section (G1)** screen.

| Table V-2                                                                                                    |                              |                                                                                |      |
|----------------------------------------------------------------------------------------------------|------------------------------|--------------------------------------------------------------------------------|------|
| HPMS                                                                                                    |                              |                                                                                |      |
|                                                                                                    |                              |                                                                                | Home |
| CY 2011 CCIP - Su                                                                                                    |                              |                                                                                |      |
| ACT Section - Contract                                                                                                    | /Plan/Topic S                | belection                                                                      |      |
| NOTE: You will be unable to sele                                                                                                    | ct a CCIP topic if           | you have not completed your "Plan Section," "Do Section," and "Study Section." |      |
| Select a Contract:                                                                                                    |                              | Select a program:                                                              |      |
| 20001     ►       20002     20003       20005     20006       20007     20008       20009     20010       20012     20013       20015     ▼ | 006<br>007<br>009<br>Non-SNP | Coronary Artery Disease (CAD)                                                  |      |
|                                                                                                    |                              |                                                                                |      |
| Go To: <u>CCIP Start Page</u>                                                                                                    |                              |                                                                                |      |

### <u>Step 3</u>

On the **ACT Section (G1)** screen (Table V-3) use the form displayed on the screen to summarize describe Next Steps for the study.

The Act Section captures the action taken after evaluating the results of the *CCIP* or identifying achievement of the goal. The next steps for the *CCIP* must be identified in this section based on the results for this *program cycle year*.

#### G. NEXT STEPS

Identify the next steps, based on the evaluation of the *CCIP* for this *program cycle year*, and whether the goals were met, or not met.

#### G1. Action Plan

"Program is complete" is selected only if the *CCIP* achieved the desired results and no additional steps are needed. If selecting this step, the reporting for the *CCIP program cycle year* is complete and may be submitted since no further information is required.

"Continue the program with no change(s)" is selected only if no changes are made to the *CCIP*. If selecting this step, reporting for the *CCIP program cycle year* is complete and may be submitted since no further information is required.

"Continue the program with change(s)" is selected only if changes are made to the *CCIP*. If selecting this step, complete each section of G3 through G9 as applicable.

#### G2. Planned Changes

(Character Limit: 4,000)

For "G2. Planned Changes," provide a detailed and in depth description that includes: 1) the change(s) that will be implemented; 2) the rationale for the change(s); and 3) the factors considered that support that the stated change(s) is necessary and will benefit the program and the members.

# G3. Develop a *Quality Improvement Project (QIP)* to study one or more aspects of the program

#### (Character Limit: 4,000)

For "G3. Develop a *Quality Improvement Project (QIP)* to study one or more aspects of the program," provide a detailed and in depth description that includes: 1) the problem or opportunity for improvement; 2) the clinical significance or administrative/non-clinical significance; and 3) how the members will be positively impacted by the *QIP*.

#### G4. Discontinue the program

#### (Character Limit: 4,000)

For "G4. Discontinue the program," provide a detailed and in depth description that includes: 1) the specific reasons why the *CCIP* will be discontinued; 2) the impact that discontinuing this program will have on plan members; and 3) how the members enrolled in the *CCIP* will be notified of the discontinuation.

#### **G5.** Re-evaluate and change the goal or *benchmark* selected (Character Limit: 4,000)

For "G5. Re-evaluate and change the goal or *benchmark* selected," provide a detailed and in depth description that includes: 1) the change to the goal or *benchmark*; 2) the rationale for the change; and 3) the factors considered that show the stated change will improve health outcomes and benefit the program.

#### G6. Expand the program

(Character Limit: 4,000)

For "G6. Expand the program," provide a detailed and in depth description that is consistent with the goal of the program and includes: 1) the expansion plans; 2) the expected impact that expanding the program will have on health outcomes; and 3) the proposed timeline.

Then click **Next** to go to the **ACT Section (G7)** screen.

| Table V-3                                      |                                                                                                    |      |
|------------------------------------------------|----------------------------------------------------------------------------------------------------|------|
| HPMS                                           |                                                                                                    |      |
| _                                              |                                                                                                    | Home |
| CY 2011 CCIP                                   | P - Submission                                                                                                    |      |
| Enter/Edit - ACT                               | Section (G1)                                                                                                    |      |
|                                                |                                                                                                    |      |
| MAO Name: EXAMPLE C<br>Contract Number: Z00    |                                                                                                    |      |
| Identification Number                          | : 009<br>ment Program (CCIP) Topic: Coronary Artery Disease (CAD)                                                                                 |      |
| Chronic care improve                           | ment Program (CoxP) Topic. Colonaly Artery Disease (CAD)                                                                                          |      |
| G. Next Steps                                  |                                                                                                    |      |
| (Identify the next                             | steps based on the evaluation of the CCIP for this cycle, whether the goals were met or not met.)                                                 |      |
| G1. Action Plan:                               | Continue the program with change(s)                                                                                                    |      |
| G2. Planned                                    | Patient Self Management has been discontinued.                                                                                                    |      |
| Changes                                        |                                                                                                    |      |
|                                                |                                                                                                    |      |
|                                                | *                                                                                                    |      |
| 🗆 G3. Develop a                                |                                                                                                    |      |
| Quality                                        |                                                                                                    |      |
| Improvement<br>Program (QIP) to                |                                                                                                    |      |
| study one or more<br>aspects of the<br>program |                                                                                                    |      |
| program                                        | Y                                                                                                    |      |
| G4. Discontinue the program                    | <u>×</u>                                                                                                    |      |
| the program                                    |                                                                                                    |      |
|                                                |                                                                                                    |      |
|                                                | <b>y</b>                                                                                                    |      |
| 🗆 G5. Re-                                      |                                                                                                    |      |
| evaluate and<br>change the goal or             |                                                                                                    |      |
| benchmark<br>selected:                         |                                                                                                    |      |
| New Goal or<br>Benchmark                       | <b>*</b>                                                                                                    |      |
|                                                |                                                                                                    |      |
| G6. Expand the p<br>Expansion plans:           | program:<br>Due to the initial success of the program for the members with a high                                                                 |      |
|                                                | acuity it was decided to expand enrollment in the program to all members<br>within our population who have CAD regardless of their acuity level.  |      |
|                                                |                                                                                                    |      |
|                                                | <u>v</u>                                                                                                    |      |
| Expected<br>Outcomes:                          | It is expected that with extending the program to all members with CAD that disease progression will be decreased or remain stable thus improving |      |
|                                                | health outcomes for all CAD members.                                                                                                    |      |
|                                                |                                                                                                    |      |
|                                                | <u>v</u>                                                                                                    |      |
| Proposed<br>Timeline:                          | The expansion will start immediately. Members with CAD will be enrolled <u>A</u> based on an opt-out method.                                      |      |
|                                                | v.                                                                                                    |      |
|                                                |                                                                                                    |      |
| Previous Next                                  |                                                                                                    |      |
| Previous Next                                  |                                                                                                    |      |
|                                                |                                                                                                    |      |

### <u>Step 4</u>

On the **ACT Section (G7)** screen (Table V-4) use the form displayed on the screen to provide information about additional *interventions*.

#### G7. Identify additional interventions

(Character Limit: 4,000)

For "G7. Identify additional *intervention*(s)," provide a detailed and in depth description that is consistent with the goal of the *CCIP* and includes: 1) the new *intervention* which includes a description of the factors considered that show that adding new *interventions* is appropriate; 2) the expected impact the new *intervention* will have on health outcomes; and 3) the proposed timeline.

#### Note:

- The *CCIP* module defaults to one *intervention* in this section. If necessary, the user can add more *interventions* by clicking **Add** near the bottom of the screen. Also, if additional *interventions* already exist for the *CCIP*, the user can delete an *intervention* by clicking **Delete**.
- If the *CCIP* already includes more than one *intervention*, then upon clicking **Next** the user will go to the **STUDY Section G7** screen for the second *intervention*. Continue entering all information and clicking **Next** as appropriate until information has been entered for all *interventions*. After entering all information, the user will proceed to the **Verification** screen.

After entering all information for all *interventions*, click **Next** to get to the **ACT Section (G8)** screen.

#### <u>Step 5</u>

On the **ACT Section (G8)** screen (Table V-5) use the form displayed on the screen to provide any information about changes to data and criteria.

#### G8. Re-evaluate data and criteria

(Character Limit: 4,000)

For "G8. Re-evaluate data and criteria," provide a detailed and in depth description that is consistent with the goal of the *CCIP* and include: 1) the rationale for re-evaluation of the data and criteria; 2) the changes that are anticipated to be made to the data and criteria; and 3) how the changes will benefit the program and health outcomes.

#### G9. Other

(Character Limit: 4,000)

For "G9. Other," provide a detailed and in depth description of information that are not addressed in G3 through G8. The description must be consistent with the goal of the *CCIP* and include: 1) the MA plan's next steps for the program; 2) how the next steps will affect the members and health outcomes; and 3) the factors considered that support the reason for the next steps.

Then click **Next** to get to the **Verification** screen.

| HPMS                                                  |                       |                           |      |          |     |
|-------------------------------------------------------|-----------------------|---------------------------|------|----------|-----|
|                                                       |                       |                           |      |          | Hon |
| Y 2011 CCIP - S                                       | ubmission             |                           |      |          |     |
|                                                       |                       |                           |      |          |     |
| Inter/Edit - ACT Secti                                | on (G8)               |                           |      |          |     |
| IAO Name: EXAMPLE CONTRA                              | CT 1                  |                           |      |          |     |
| contract Number: Z0001                                |                       |                           |      |          |     |
| dentification Number: 009<br>Chronic Care Improvement | Brogram (CCID) Topic: | Coropany Artony Disease ( | CAD) |          |     |
| monic care improvement                                | Program (CCIP) Topic. | Coronary Artery Disease ( | CAD) |          |     |
|                                                       |                       |                           |      |          |     |
| G8. Re-                                               |                       |                           |      |          |     |
| evaluate data and<br>criteria:                        |                       |                           |      |          |     |
| Describe changes to<br>data and criteria              |                       |                           |      |          |     |
| uata anu circena                                      |                       |                           |      |          |     |
|                                                       |                       |                           |      | <b>v</b> |     |
| G9. Other                                             |                       |                           |      |          |     |
|                                                       |                       |                           |      |          |     |
|                                                       |                       |                           |      |          |     |
|                                                       |                       |                           |      |          |     |
|                                                       |                       |                           |      | V        |     |
| ,                                                     |                       |                           |      |          |     |
|                                                       |                       |                           |      |          |     |
| Previous Next                                         |                       |                           |      |          |     |
| Previous                                              |                       |                           |      |          |     |

#### <u>Step 6</u>

On the **Verification** screen (Table V-6) review all information for accuracy. Then click **Save** to go to the **ACT Section Confirmation** screen.

Table V-6

#### CY 2011 CCIP - Submission

#### **ACT Section Verification**

MAO Name: EXAMPLE CONTRACT 1 Contract Number: 20001 Identification Number: 009 Chronic Care Improvement Program (CCIP) Topic: Coronary Artery Disease (CAD)

#### Your data has not yet been saved.

|                                                                                                    | G. Next Steps                                                                                                    |
|----------------------------------------------------------------------------------------------------|----------------------------------------------------------------------------------------------------|
| G1. Action Plan:                                                                                               | Continue the program with change(s)                                                                                                    |
| G2. Planned<br>Changes:                                                                                        | Patient Self Management has been discontinued.                                                                                                    |
| G3. Develop a<br>Quality<br>Improvement<br>Program (QIP) to<br>sutdy one or more<br>aspects of the<br>program: |                                                                                                    |
| G4. Discontinue<br>the program:                                                                                |                                                                                                    |
| G5. Re-evaluated<br>and change the<br>goal or benchmark<br>selected:                                           |                                                                                                    |
|                                                                                                    | G6. Expand the program                                                                                                    |
| Expansion plans:                                                                                               | Due to the initial success of the program for the members with a high acuity it was decided to expand<br>enrollment in the program to all members within our population who have CAD regardless of their acuity<br>level. |
| Expected<br>Outcomes:                                                                                          | It is expected that with extending the program to all members with CAD that disease progression will be decreased or remain stable thus improving health outcomes for all CAD members.                                    |
| Proposed timeline:                                                                                             | The expansion will start immediately. Members with CAD will be enrolled based on an opt-out method.                                                                                                    |
|                                                                                                    | G7. Identify additional interventions                                                                                                    |
|                                                                                                    | (Intervention #1)                                                                                                    |
| New<br>Interventions:                                                                                          |                                                                                                    |
| Expected<br>Outcomes:                                                                                          |                                                                                                    |
| Proposed timeline:                                                                                             |                                                                                                    |
|                                                                                                    | G8. Re-evaluate data and criteria                                                                                                    |
|                                                                                                    | G9. Other                                                                                                    |
|                                                                                                    |                                                                                                    |
| review your respons<br>the current inform                                                                      | es for accuracy.<br>ation, please select the "Save" button.                                                                                                    |
| ous Save                                                                                                    |                                                                                                    |
| CCIP Start Page                                                                                                |                                                                                                    |

Home

### <u>Step 7</u>

On the **ACT Section Confirmation** screen (Table V-7), click **Submit** to get to the **Submission Confirmation** screen (Table V-8).

**Note:** Please ensure your *CCIP* information is final prior to submission. Your *CCIP* information <u>cannot</u> be edited once the final *CCIP* is submitted.

| CY 2011 CCIP - Su                                                                                                   | ıbmission                                                                                                   |                                                                                                    |                        |    |
|----------------------------------------------------------------------------------------------------|----------------------------------------------------------------------------------------------------|----------------------------------------------------------------------------------------------------|------------------------|----|
| CT Section Confirmati                                                                                               | ion                                                                                                    |                                                                                                    |                        |    |
| our data has been saved.                                                                                            |                                                                                                    |                                                                                                    |                        |    |
| Please ensure your CCIP Info                                                                                        | rmation is final. Your CCIP                                                                                 | Information cannot be edited once the fin                                                                                     | al CCIP is submitted.  |    |
| To Submit the final CIP Inform                                                                                      | mation, please select the "                                                                                 | Submit" button.                                                                                                    |                        |    |
| To go back to the selection o                                                                                       |                                                                                                    |                                                                                                    |                        |    |
| J                                                                                                    | - F-9-, Pieses 20000                                                                                        |                                                                                                    |                        |    |
| OK Submit                                                                                                    |                                                                                                    |                                                                                                    |                        |    |
| OK Submit                                                                                                    |                                                                                                    |                                                                                                    |                        |    |
| o To: <u>CCIP Start Page</u>                                                                                        |                                                                                                    |                                                                                                    |                        |    |
|                                                                                                    |                                                                                                    |                                                                                                    |                        |    |
|                                                                                                    |                                                                                                    |                                                                                                    |                        |    |
| ble V-8                                                                                                    |                                                                                                    |                                                                                                    |                        |    |
|                                                                                                    |                                                                                                    |                                                                                                    |                        |    |
| HPMS                                                                                                    |                                                                                                    |                                                                                                    |                        |    |
|                                                                                                    |                                                                                                    |                                                                                                    |                        | Но |
| HPMS                                                                                                    |                                                                                                    |                                                                                                    |                        | Но |
|                                                                                                    | lbmission                                                                                                   |                                                                                                    |                        | Но |
| <u>нрмз</u><br>ТҮ 2011 ССІР - Su                                                                                    |                                                                                                    |                                                                                                    |                        | Но |
| HPMS                                                                                                    |                                                                                                    | on                                                                                                    |                        | Но |
| HPMS<br>CY 2011 CCIP - Su<br>CIP Information Subr                                                                   | nission Confirmatio                                                                                         | on                                                                                                    |                        | Н  |
| <u>нрмз</u><br>ТҮ 2011 ССІР - Su                                                                                    | nission Confirmatio                                                                                         | on                                                                                                    |                        | Ho |
| HPMS<br>CY 2011 CCIP - Su<br>CIP Information Subr                                                                   | nission Confirmatio<br>1.                                                                                   | on<br>acts included with Submission                                                                                           |                        | Ho |
| HPMS<br>CY 2011 CCIP - Su<br>CIP Information Subr                                                                   | nission Confirmatio<br>1.<br>Contr                                                                          |                                                                                                    | Name                   | H  |
| HPMS<br>CY 2011 CCIP - Su<br>CIP Information Subr                                                                   | nission Confirmatio<br>1.                                                                                   | acts included with Submission                                                                                                 | Name                   | He |
| HPMS CY 2011 CCIP - Su CIP Information Subr our data has been submitted Contract Number                             | nission Confirmatio<br>1.<br>Contr<br>Plan Number                                                           | acts included with Submission<br>Contract                                                                                     | Name                   | Hd |
| HPMS CY 2011 CCIP - Su CIP Information Subr our data has been submitted Contract Number                             | nission Confirmations.<br>Contra<br>Plan Number<br>009                                                      | acts included with Submission<br>Contract                                                                                     | Name                   | H  |
| HPMS CY 2011 CCIP - Su CIP Information Subr our data has been submitted Contract Number                             | nission Confirmations.<br>Contra<br>Plan Number<br>009                                                      | acts included with Submission<br>Contract                                                                                     | Name                   | H  |
| HPMS CY 2011 CCIP - Su CIP Information Subr our data has been submitted Contract Number                             | nission Confirmations.<br>Contra<br>Plan Number<br>009                                                      | acts included with Submission<br>Contract                                                                                     | Name                   | H  |
| HPMS  Y 2011 CCIP - Su CIP Information Submitted  CIP Information Submitted  Contract Number Z0001                  | nission Confirmations.<br>Contra<br>Plan Number<br>009<br>Individual                                        | acts included with Submission<br>Contract<br>EXAMPLE CONTRACT 1                                                               |                        | H  |
| HPMS CIP Information Submitted CIP Information Submitted Contract Number Z0001 Contract Number                      | nission Confirmation<br>d.<br>Plan Number<br>009<br>Individual<br>Role<br>Medicare Compliance               | acts included with Submission<br>Contract<br>EXAMPLE CONTRACT 1<br>s that will be Notified of Submission<br>Name              | Email                  | H  |
| HPMS CY 2011 CCIP - Su CIP Information Subr bur data has been submitted Contract Number Z0001 Contract Number Z0001 | nission Confirmation<br>Contr<br>Plan Number<br>009<br>Individual<br>Role<br>Medicare Compliance<br>Officer | acts included with Submission<br>Contract<br>EXAMPLE CONTRACT 1<br>s that will be Notified of Submission<br>Name<br>John Test | Email<br>test@test.com | H  |

# VI. COPY

The **Copy** functionality allows users to Copy *CCIP* sections from one plan to another, as long as certain conditions exist. In particular:

- The PLAN section from one *CCIP* may be copied to a second *CCIP* if the second *CCIP* has no PLAN section or only has a PLAN section and no other sections.
- A section may be copied, if and only if, the auto-populated sections for both the source and target *CCIP*s are an exact match.
- When copying a section, the source and target sections cannot be for the same plan.

#### <u>Step 1</u>

As shown in Table VI-1, on the *CCIP* Start Page click on the Copy link on the Left Navigation Bar to get to the Criteria Selection screen. (See Chapter I: Getting Started for help getting to the *CCIP* Start Page.)

| Table VI-1     |                                                                                                    |
|----------------|----------------------------------------------------------------------------------------------------|
| HPMS           | Health Plan Management System                                                                                                    |
|                | Home                                                                                                    |
| Enter/Edit     | CY 2011 CCIP Start Page                                                                                                    |
| Gates<br>Plan  | In this module each of the following four Enter/Edit sections must be completed in the sequence listed below. You will<br>use this module to perform the following: |
| Do             | Enter/Edit -                                                                                                    |
| Study          | Gates - Enter/Edit Submission Period Start and End date information.                                                                                                |
| Act            | Plan - Enter/Edit the Plan Section Information.                                                                                                    |
| Copy<br>Upload | Do - Enter/Edit the Do Section Information.                                                                                                    |
| Documentation  | Study - Enter/Edit the Study Section Information.                                                                                                    |
| Instructions   | Act - Enter/Edit the Act Section Information.                                                                                                    |
| User Guide     | Copy - Copy a section.                                                                                                    |
|                | Upload - Upload supporting documentation.                                                                                                    |
|                | Documentation -                                                                                                    |
|                | User Guide - Access and View the User Guide for CY 2011.                                                                                                    |
|                | Instructions - Access and View the Instructions for CY 2011.                                                                                                    |
| Top of Page    | Go To: HPMS Home                                                                                                    |
| Back           |                                                                                                    |

#### <u>Step 2</u>

On the **Criteria Selection** screen (Table VI-2) first select a section to copy.

Once the appropriate section is selected, the screen will automatically refresh to show available SOURCE contracts.

- Select the SOURCE contract and the screen will again automatically refresh to show available plans.
- Select the SOURCE plan and available *CCIP* topics will appear.
- Select the SOURCE *CCIP* topic to copy.

After selecting all sources, follow the same procedures to select the TARGET criteria. After selecting all TARGET criteria, click **Next** to get to the **Copy Verification** screen.

| Table VI-2                                         |                |                               |   | ·   |
|----------------------------------------------------|----------------|-------------------------------|---|-----|
| HPMS                                               |                |                               |   |     |
|                                                    |                |                               |   | Hom |
| au carp a                                          |                |                               |   |     |
| CY 2011 CCIP - Co                                  | opy            |                               |   |     |
| Criteria Selection                                 |                |                               |   |     |
|                                                    |                |                               |   |     |
| 1. Select a Section                                |                |                               |   |     |
| Section:                                           |                |                               |   |     |
| Plan<br>Do                                         |                |                               |   |     |
| Study<br>Act                                       |                |                               |   |     |
|                                                    | 14 1 -         |                               |   |     |
| 2. Select SOURCE Contract Cr<br>Select a Contract: | Select a Plan: | Select a CCIP Topic:          |   |     |
| Z0001                                              |                | Coronary Artery Disease (CAD) | 1 |     |
| Z0002                                              | 009            |                               |   |     |
|                                                    |                |                               |   |     |
|                                                    |                |                               |   |     |
|                                                    |                |                               |   |     |
|                                                    |                |                               |   |     |
| -                                                  |                |                               |   |     |
|                                                    |                |                               |   |     |
| <b>•</b>                                           |                |                               |   |     |
| 3. Select TARGET Contract Cri                      | iteria         |                               |   |     |
| Select a Contract:                                 | Select a Plan: | Select a CCIP Topic:          |   |     |
| Z0003                                              | Non-SNP        | Create a New Topic            |   |     |
| -                                                  |                |                               |   |     |
|                                                    |                |                               |   |     |
|                                                    |                |                               |   |     |
|                                                    |                |                               |   |     |
|                                                    |                |                               |   |     |
|                                                    |                |                               |   |     |
| •                                                  |                |                               |   |     |
| . <u> </u>                                         |                |                               | 1 |     |
| Previous Next                                      |                |                               |   |     |
|                                                    |                |                               |   |     |
| Go To: <u>CCIP Start Page</u>                      |                |                               |   |     |

#### <u>Step 3</u>

On the **Copy Verification** screen (Table VI-3) review all information for accuracy, and then click **Copy** to get to the **Copy Confirmation** screen.

The **Copy Confirmation** screen included the following notes:

- Please remember to review the SOURCE data for accuracy before you copy the information.
- The PLAN section is the only section that you can create a new topic for the TARGET data.
- The TARGET information can still be edited for the Enter/Edit sections.

On the **Copy Confirmation** screen (Table VI-4) click **OK** to return to the **CCIP Start Page**.

| Table VI-3                                                                                                    |      |
|----------------------------------------------------------------------------------------------------|------|
| HPMS                                                                                                    |      |
|                                                                                                    | Iome |
|                                                                                                    |      |
| CY 2011 CCIP - Copy                                                                                                    |      |
| Copy Verification                                                                                                    |      |
| NOTE:                                                                                                    |      |
| <ul> <li>Please remember to review the SOURCE data for accuracy before you copy the information.</li> <li>The PLAN section is the only section that you can create a new topic for the TARGET data.</li> <li>The TARGET information can still be edited from the Enter/Edit sections.</li> </ul> |      |
| 1. Selected SOURCE Contract Criteria<br>Section:Plan                                                                                                    |      |
| Contract: 20001<br>Plan:009                                                                                                    |      |
| Topic:Coronary Artery Disease (CAD)                                                                                                    |      |
| 2. Selected TARGET Contract Criteria<br>Contract: 20003                                                                                                    |      |
| Plan:Non-SNP<br>Topic:Copy of Coronary Artery Disease (CAD)                                                                                                    |      |
| Previous Copy                                                                                                    |      |
| Go To: <u>CCIP Start Page</u>                                                                                                    |      |
|                                                                                                    |      |
| Table VI-4                                                                                                    |      |
| HPMS                                                                                                    |      |
|                                                                                                    | Iome |
|                                                                                                    |      |

CY 2011 CCIP - Copy Copy Confirmation The information is successfully duplicated and saved.

OK

Go To: CCIP Start Page

# VII. UPLOAD

Take the following steps to upload supporting documentation for the *CCIP*. All files must be uploaded in .zip format that is NOT password protected.

#### <u>Step 1</u>

As shown in Table VII-1, on the *CCIP* Start Page click on the Upload link on the Left Navigation Bar to get to the Criteria Selection screen. (See Chapter I: Getting Started for help getting to the *CCIP* Start Page.)

| HPMS           | Health Plan Management System                                                                                                    |
|----------------|----------------------------------------------------------------------------------------------------|
|                | Hon                                                                                                    |
| Enter/Edit     | CY 2011 CCIP Start Page                                                                                                    |
| Gates<br>Plan  | In this module each of the following four Enter/Edit sections must be completed in the sequence listed below. You will use this module to perform the following: |
| Do             | Enter/Edit -                                                                                                    |
| Study          | Gates - Enter/Edit Submission Period Start and End date information.                                                                                             |
| Act            | Plan - Enter/Edit the Plan Section Information.                                                                                                    |
| Copy<br>Upload | Do - Enter/Edit the Do Section Information.                                                                                                    |
| Documentation  | Study - Enter/Edit the Study Section Information.                                                                                                    |
| Instructions   | Act - Enter/Edit the Act Section Information.                                                                                                    |
| User Guide     | Copy - Copy a section.                                                                                                    |
|                | Upload - Upload supporting documentation.                                                                                                    |
|                | Documentation -                                                                                                    |
|                | User Guide - Access and View the User Guide for CY 2011.                                                                                                    |
|                | Instructions - Access and View the Instructions for CY 2011.                                                                                                    |
| Top of Page    | Go To: HPMS Home                                                                                                    |
| Back           |                                                                                                    |

### <u>Step 2</u>

On the **Contract/Plan/Topic Selection** screen (Table VII-2) first select a contract. Once the contract is selected, the screen will automatically refresh to show available plans. Then select a plan and the screen will again automatically refresh to show *CCIP* topics. Select an existing topic.

After selecting the contract, plan and topic, select **Browse** to locate the .zip file being uploaded. Then click **Next** to get to the **Upload Confirmation** screen (Table VII-3).

| Table VII-2                                                                                                    |                                     |
|----------------------------------------------------------------------------------------------------|-------------------------------------|
| HPMS                                                                                                    |                                     |
|                                                                                                    | Home                                |
|                                                                                                    |                                     |
| CY 2011 CCIP - Upload                                                                                                    |                                     |
|                                                                                                    |                                     |
| Once a Contract/Plan/CCIP Topic is selected, please upload supporting doc<br>The zipped file must NOT be password protected. | umentation in a zipped file format. |
| Criteria Selection                                                                                                    |                                     |
| Criteria Selection                                                                                                    |                                     |
|                                                                                                    |                                     |
| Select a Contract: Select a Plan: Select a CCIP Topic:                                                                       |                                     |
| Z0001 006 Coronary Artery Disease                                                                                            | (CAD)                               |
| Z0002 007 009                                                                                                    |                                     |
| Non-SNP                                                                                                    |                                     |
|                                                                                                    |                                     |
|                                                                                                    |                                     |
|                                                                                                    |                                     |
|                                                                                                    |                                     |
|                                                                                                    |                                     |
|                                                                                                    |                                     |
|                                                                                                    |                                     |
| Select file for upload: C:\Documents and Setting Browse                                                                      |                                     |
|                                                                                                    |                                     |
| Next                                                                                                    |                                     |
| Go To: <u>CCIP Start Page</u>                                                                                                |                                     |
|                                                                                                    |                                     |
| Table VII-3                                                                                                    |                                     |
|                                                                                                    |                                     |
| HPMS                                                                                                    |                                     |
|                                                                                                    | Home                                |

| CY 2011 CCIP - Upload                                                                                                    |  |
|----------------------------------------------------------------------------------------------------|--|
| Once a Contract/Plan/CCIP Topic is selected, please upload supporting documentation in a zipped file format.<br>The zipped file must NOT be password protected. |  |

#### **Upload Confirmation**

The file is successfully uploaded and saved.

OK

#### Go To: CCIP Start Page

# **APPENDIX I: CONTACT INFORMATION**

| Subject Matter                  | Name               | Phone        | Email Address / Web Address |
|---------------------------------|--------------------|--------------|-----------------------------|
| • HPMS<br>Technical<br>Help     | HPMS Help Desk     | 800-220-2028 | HPMS@cms.hhs.gov            |
| Password     Reset     Requests | CMS Action<br>Desk | 410-786-2580 | N/A                         |

# APPENDIX II: GLOSSARY OF TERMS

| Action Plan                                   | A defined or organized process or steps taken to achieve a particular goal or to reduce the risk of future events.                                                                                                    |  |  |
|-----------------------------------------------|----------------------------------------------------------------------------------------------------|--|--|
| Analysis                                      | A systematic evaluation of the data and/or results of the project/program.                                                                                                    |  |  |
| Barrier                                       | An obstruction or something that impedes; anything that prevents progress or makes it difficult to achieve the desired goal or expected outcome.                                                                                                    |  |  |
| Baseline Data                                 | Baseline data is basic information gathered from the plan population<br>before a program or project begins. It is used later to provide a<br>comparison for assessing the impact of the project or program after it has<br>been implemented.                                                                                                    |  |  |
| Baseline Year                                 | The year the program/project is first implemented.                                                                                                    |  |  |
| Benchmark                                     | A point of reference by which something can be measured, compared, or<br>judged. It can be an industry standard or internal baseline against which a<br>program indicator is monitored and found to be above, below or<br>comparable to the benchmark.                                                                                                    |  |  |
|                                               | <ul> <li>Baseline Benchmark – Data obtained at the end of the current reporting cycle as the standard of comparison for subsequent reporting cycles. The first measure used as a point of reference in which a project or program can be measured, compared, or judged.</li> <li>External benchmark – Data obtained from sources outside of the MAO (e.g., national or regional benchmarks). At the end of the measurement cycle, this data is used to measure internal results against to determine the level of success or failure of the program/project.</li> <li>Internal benchmark - Data used from the plan's own data sources (e.g., administrative data or claims data) for comparison.</li> </ul> |  |  |
| Chronic Care<br>Improvement<br>Program (CCIP) | A set of interventions designed to improve the health of individuals who<br>live with multiple or sufficiently severe chronic conditions, and includes<br>patient identification and monitoring. Other programmatic elements may<br>include the use of evidence-based practice guidelines, collaborative<br>practice models involving physicians as well as support-service<br>providers, and patient self-management techniques. (Publication 100-16<br>Medicare Managed Care Manual, Chapter 5)                                                                                                    |  |  |

| Comorbid<br>Conditions                  | A disease, disorder, or condition that occurs simultaneously with another disease, disorder, or condition.                                                                                                    |
|-----------------------------------------|----------------------------------------------------------------------------------------------------|
| Evidence-based<br>Medicine              | The practice of making clinical decisions using the best available research evidence, clinical expertise, and patient values.                                                                                                    |
| Intervention                            | The Agency for Healthcare Research and Quality (AHRQ) defines<br>intervention as "A change in process to a health care system, service, or<br>supplier, for the purpose of increasing the likelihood of optimal clinical<br>quality of care measured by positive health outcomes for individuals."                                                                                                    |
| Methodology                             | The means, technique, procedure, or method used to collect data or measure the effectiveness of a program/project or intervention.                                                                                                    |
| Plan, Do, Study,<br>Act (PDSA)          | A quality improvement model that is cyclical in nature and includes planning, implementing, studying a change, and acting on the results of that change.                                                                                                    |
| Program/Project<br>Cycle Year           | Cycle year refers to a logical sequence of activities to accomplish the program or project's goals or objectives. The CCIP program cycle year and the QIP project cycle year each begin on an established date. Together, each cycle of PDSA is a full cycle year. Subsequent cycle years begin on the anniversary of the beginning of the first program or project year. The cycle year may be independent of the CMS review cycle. |
| Quality<br>Improvement<br>Project (QIP) | An organization's initiative that focuses on specified clinical and non-<br>clinical areas to improve enrollee satisfaction and health outcomes.<br>(Publication 100-16 Medicare Managed Care Manual, Chapter 5)                                                                                                    |
| Sample Size                             | The selection of a representative subgroup of plan members or units from<br>the whole plan population. Sample size is expressed numerically and<br>must be large enough to provide a valid representation of the entire<br>population.                                                                                                    |
| Special Needs<br>Plan (SNP)             | An MA coordinated care plan that limits enrollment to special needs<br>individuals who are 1) institutionalized, 2) dually eligible for Medicare<br>and Medicaid, or 3) diagnosed with a severe or disabling chronic<br>condition. (Publication 100-16 Medicare Managed Care Manual, Chapter<br>16b)                                                                                                    |
| Target<br>Population/<br>Audience       | A selected group of MA plan members that meet eligibility criteria for participation in a CCIP or QIP.                                                                                                    |